# **[MS-SITESS]: Sites Web Service Protocol Specification**

#### **Intellectual Property Rights Notice for Open Specifications Documentation**

- **Technical Documentation.** Microsoft publishes Open Specifications documentation for protocols, file formats, languages, standards as well as overviews of the interaction among each of these technologies.
- **Copyrights.** This documentation is covered by Microsoft copyrights. Regardless of any other terms that are contained in the terms of use for the Microsoft website that hosts this documentation, you may make copies of it in order to develop implementations of the technologies described in the Open Specifications and may distribute portions of it in your implementations using these technologies or your documentation as necessary to properly document the implementation. You may also distribute in your implementation, with or without modification, any schema, IDL's, or code samples that are included in the documentation. This permission also applies to any documents that are referenced in the Open Specifications. Translatectual Property Rights Notice for Open Specifications Documentation<br>
1 recherent be Decemberty Rights Notice for Open Specifications documentation for<br>
2 recovered for the second public Specification documentation
	- **No Trade Secrets.** Microsoft does not claim any trade secret rights in this documentation.
	- **Patents.** Microsoft has patents that may cover your implementations of the technologies described in the Open Specifications. Neither this notice nor Microsoft's delivery of the documentation grants any licenses under those or any other Microsoft patents. However, a given Open Specification may be covered by Microsoft Open Specification Promise or the Community Promise. If you would prefer a written license, or if the technologies described in the Open Specifications are not covered by the Open Specifications Promise or Community Promise, as applicable, patent licenses are available by contacting iplg@microsoft.com.
	- **Trademarks.** The names of companies and products contained in this documentation may be covered by trademarks or similar intellectual property rights. This notice does not grant any licenses under those rights.
	- **Fictitious Names.** The example companies, organizations, products, domain names, e-mail addresses, logos, people, places, and events depicted in this documentation are fictitious. No association with any real company, organization, product, domain name, email address, logo, person, place, or event is intended or should be inferred.

**Reservation of Rights.** All other rights are reserved, and this notice does not grant any rights other than specifically described above, whether by implication, estoppel, or otherwise.

**Tools.** The Open Specifications do not require the use of Microsoft programming tools or programming environments in order for you to develop an implementation. If you have access to Microsoft programming tools and environments you are free to take advantage of them. Certain Open Specifications are intended for use in conjunction with publicly available standard specifications and network programming art, and assumes that the reader either is familiar with the aforementioned material or has immediate access to it.

**Preliminary Documentation.** This Open Specification provides documentation for past and current releases and/or for the pre-release (beta) version of this technology. This Open Specification is final

*[MS-SITESS] — v20120630 Sites Web Service Protocol Specification* 

 *Copyright © 2012 Microsoft Corporation.* 

 *Release: July 16, 2012* 

documentation for past or current releases as specifically noted in the document, as applicable; it is preliminary documentation for the pre-release (beta) versions. Microsoft will release final documentation in connection with the commercial release of the updated or new version of this technology. As the documentation may change between this preliminary version and the final version of this technology, there are risks in relying on preliminary documentation. To the extent that you incur additional development obligations or any other costs as a result of relying on this preliminary documentation, you do so at your own risk.

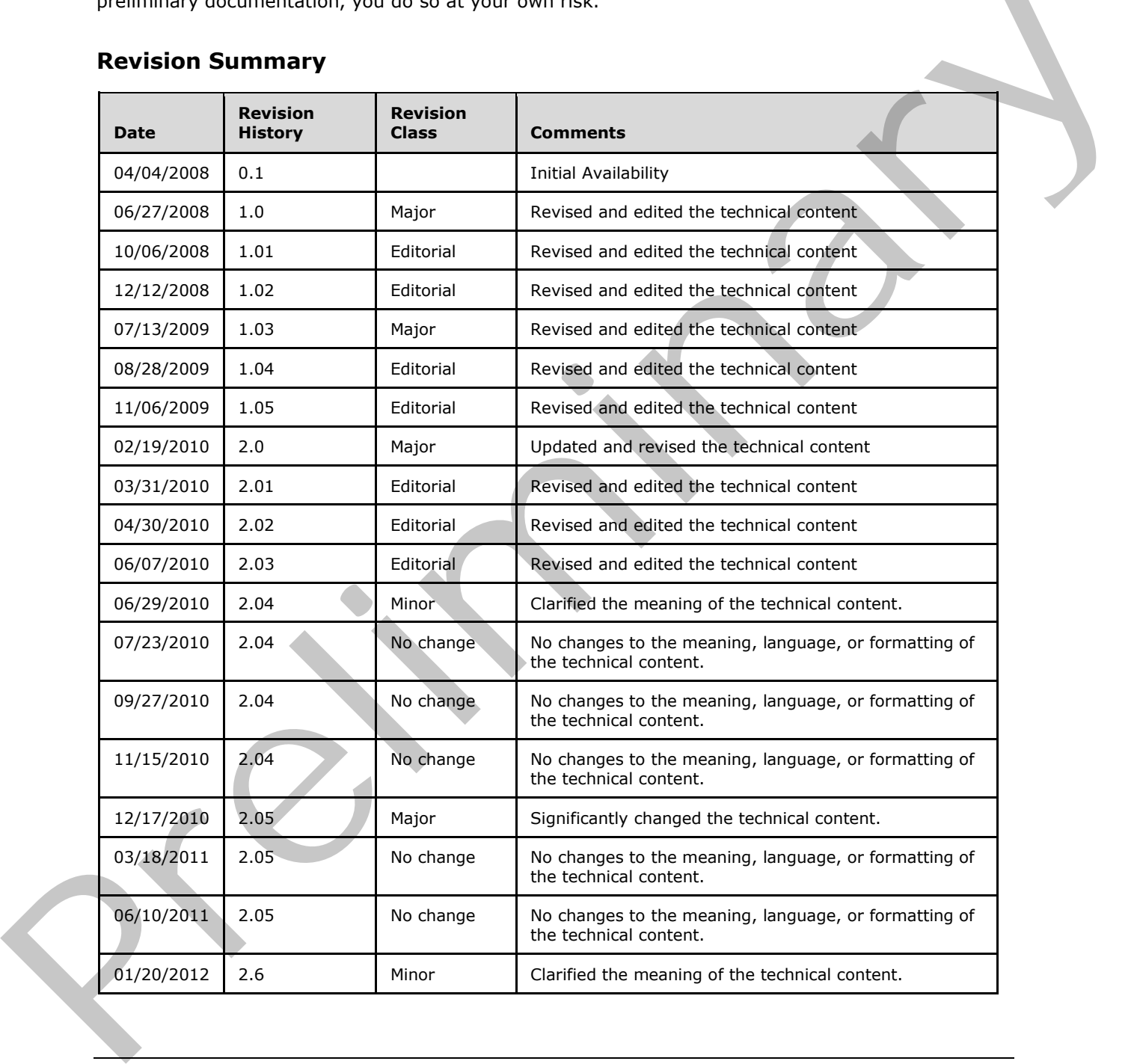

## **Revision Summary**

*[MS-SITESS] — v20120630 Sites Web Service Protocol Specification* 

 *Copyright © 2012 Microsoft Corporation.* 

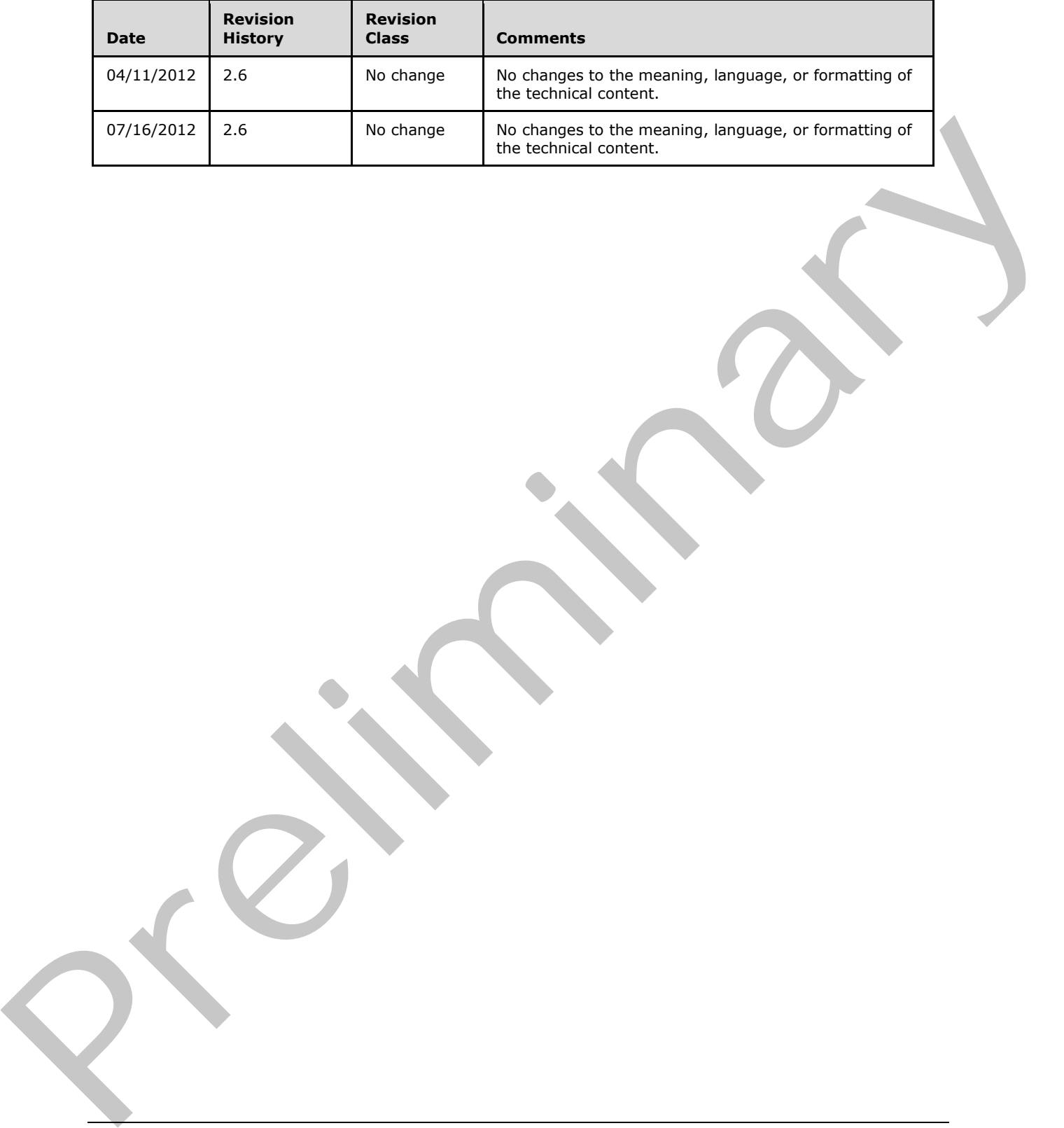

 *Copyright © 2012 Microsoft Corporation.* 

 *Release: July 16, 2012* 

# **Table of Contents**

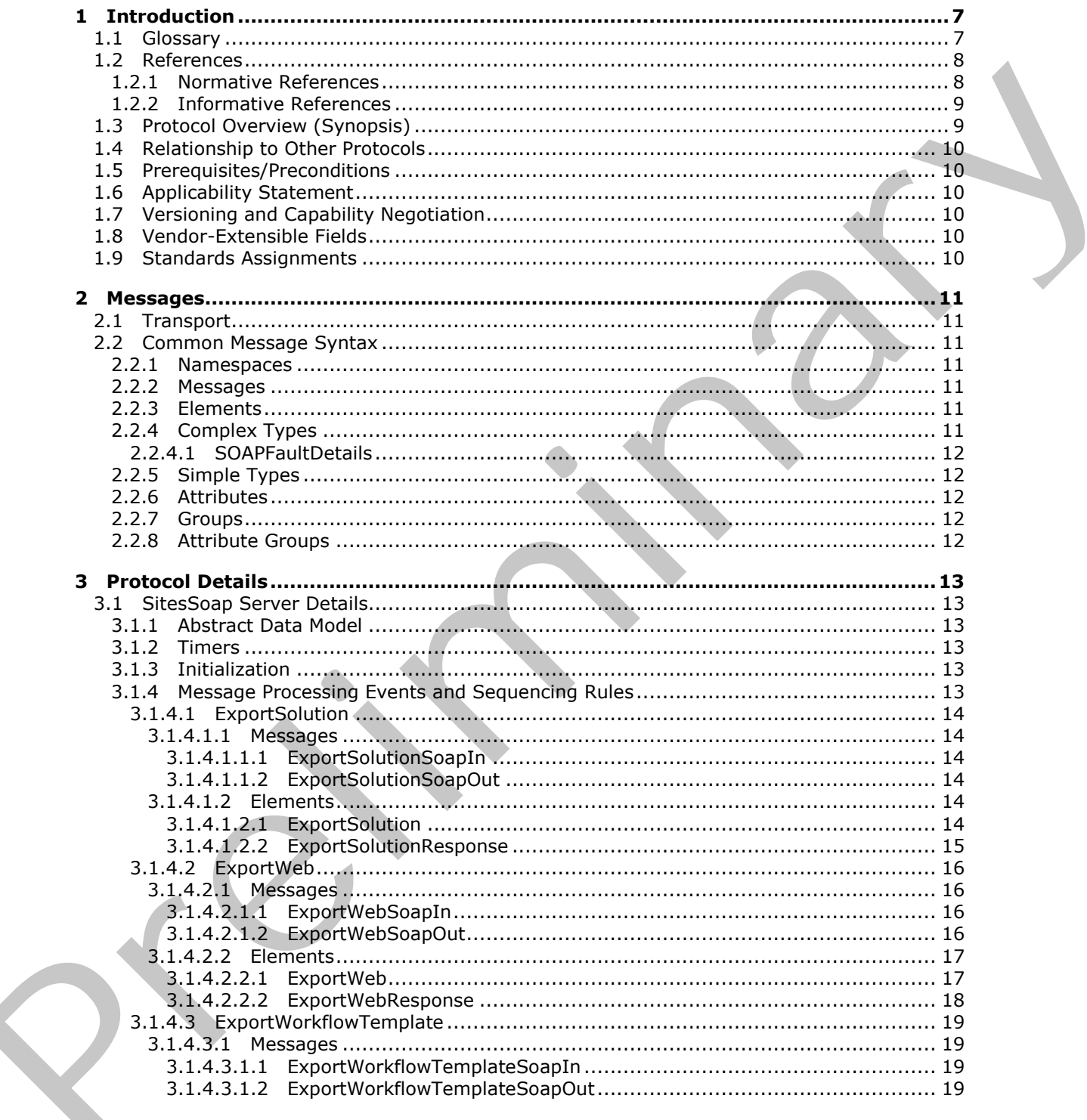

 $[MS-SITESS]$  -  $v20120630$ Sites Web Service Protocol Specification

Copyright © 2012 Microsoft Corporation.

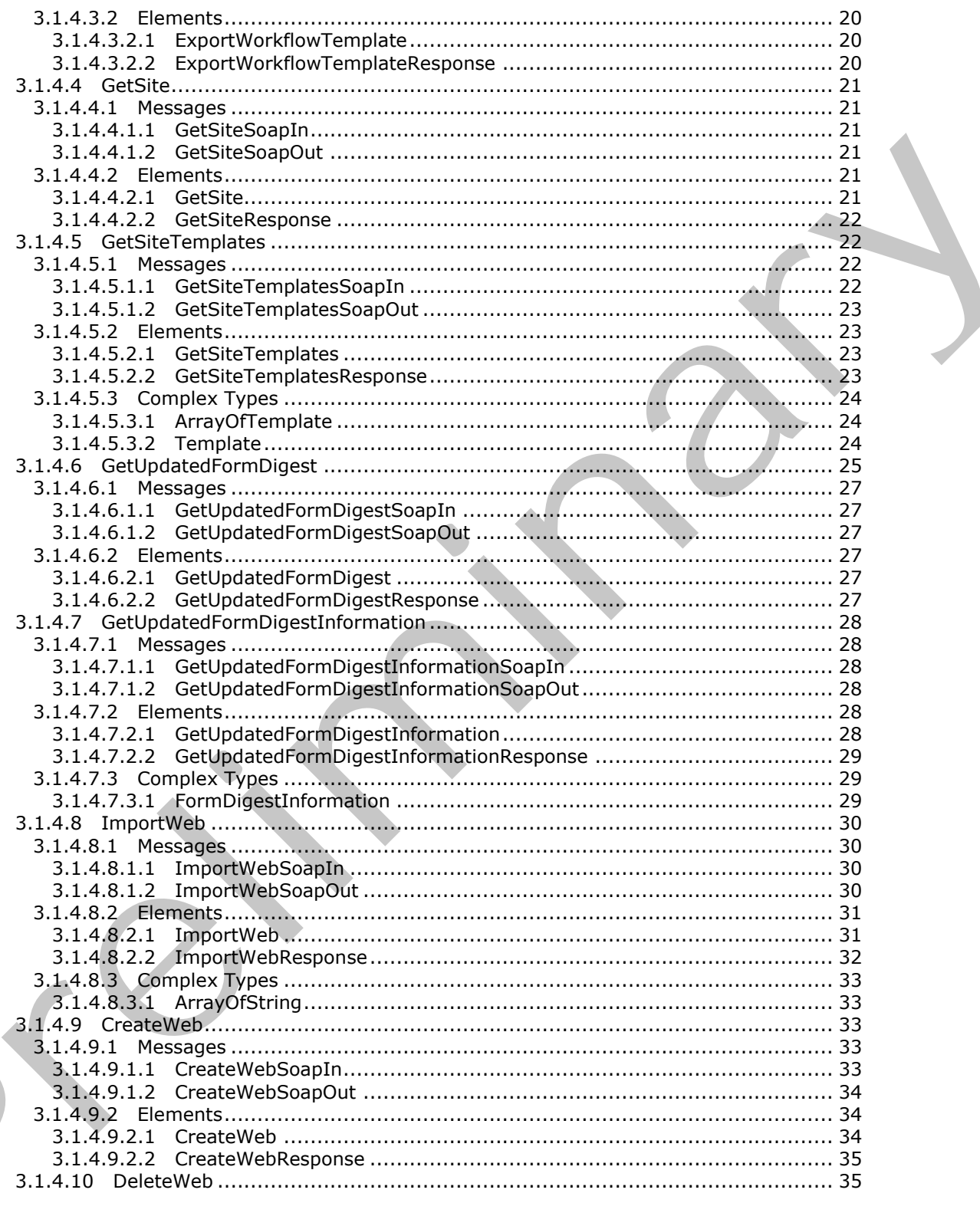

Copyright © 2012 Microsoft Corporation.

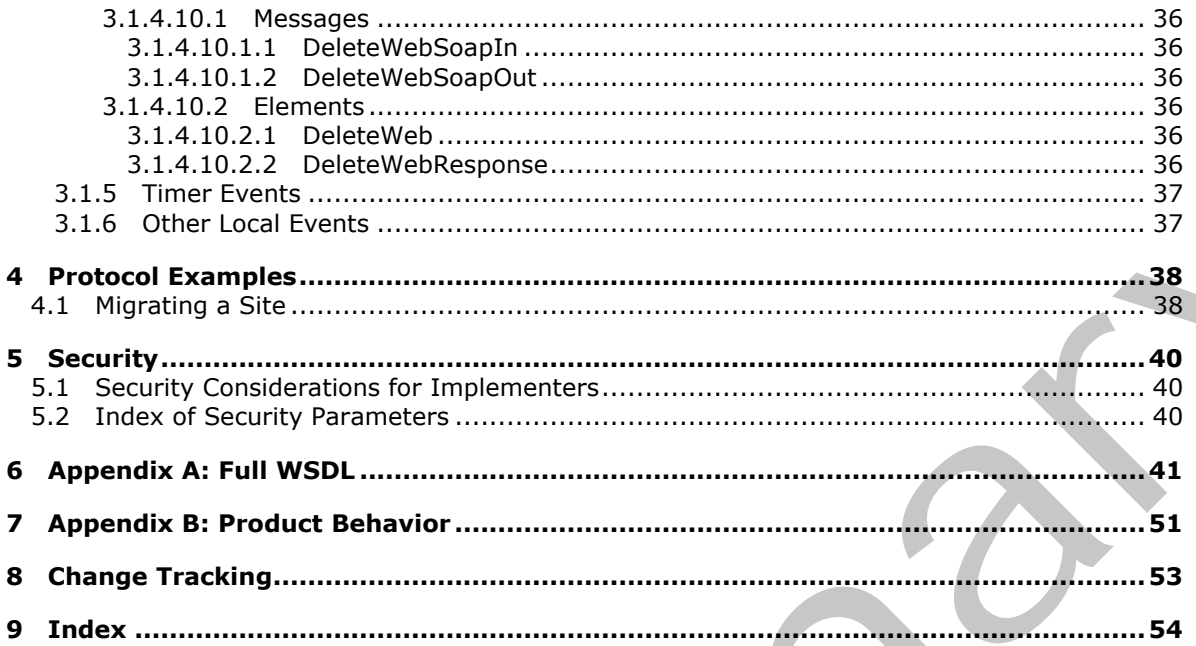

Copyright © 2012 Microsoft Corporation.

Release: July 16, 2012

 $\frac{6}{55}$ 

# <span id="page-6-0"></span>**1 Introduction**

<span id="page-6-3"></span>This document specifies the Sites Web Services Protocol. This protocol enables a protocol client to execute tasks on a site collection.

Sections 1.8, 2, and 3 of this specification are normative and can contain the terms MAY, SHOULD, MUST, MUST NOT, and SHOULD NOT as defined in RFC 2119. Sections 1.5 and 1.9 are also normative but cannot contain those terms. All other sections and examples in this specification are informative.

## <span id="page-6-1"></span>**1.1 Glossary**

The following terms are defined in [MS-GLOS]:

<span id="page-6-2"></span>**access control list (ACL) anonymous authentication Coordinated Universal Time (UTC) Hypertext Transfer Protocol (HTTP) Hypertext Transfer Protocol over Secure Sockets Layer (HTTPS) language code identifier (LCID) XML**

The following terms are defined in [MS-OFCGLOS]:

**available site template collation order content type custom action document library farm field file form form digest validation fully qualified URL list membership group page parent site permission presence security group server-relative URL Simple Object Access Protocol (SOAP) site site collection site collection identifier site definition site definition configuration site solution site template site-collection relative URL site-relative URL SOAP action** Informative.<br>
1. Glossary<br>
The following terms are defined in [199-0103]:<br>
necess contribute (Act)<br>
amonymous authorities (UTC)<br>
Counting the minimal UTC (UTC)<br>
My and the religion of the following terms of the control of **SOAP body**

*[MS-SITESS] — v20120630 Sites Web Service Protocol Specification* 

 *Copyright © 2012 Microsoft Corporation.* 

**SOAP fault solution gallery solution package subsite Uniform Resource Locator (URL) user code Web Services Description Language (WSDL) Web site workflow workflow template WSDL message WSDL operation XML attribute XML element XML namespace XML namespace prefix XML schema**

The following terms are specific to this document:

<span id="page-7-3"></span>**blank site:** A site that was created by using the "Blank" site template.

- <span id="page-7-2"></span>**content migration package:** A package of XML-formatted files that is used to migrate content between site collections, sites, and lists.
- <span id="page-7-5"></span>**MAY, SHOULD, MUST, SHOULD NOT, MUST NOT:** These terms (in all caps) are used as described in [RFC2119]. All statements of optional behavior use either MAY, SHOULD, or SHOULD NOT.

#### <span id="page-7-0"></span>**1.2 References**

<span id="page-7-4"></span>References to Microsoft Open Specifications documentation do not include a publishing year because links are to the latest version of the technical documents, which are updated frequently. References to other documents include a publishing year when one is available.

#### <span id="page-7-1"></span>**1.2.1 Normative References**

We conduct frequent surveys of the normative references to assure their continued availability. If you have any issue with finding a normative reference, please contact dochelp@microsoft.com. We will assist you in finding the relevant information. Please check the archive site, http://msdn2.microsoft.com/en-us/library/E4BD6494-06AD-4aed-9823-445E921C9624, as an additional source. wo[r](http://go.microsoft.com/fwlink/?LinkId=90372)kflow amplitud[e](http://go.microsoft.com/fwlink/?LinkId=90317)<br>WSD omerasion<br>WSD omerasion<br>WSD omerasion<br>WSD omerasion<br>SML attribute<br>NML attenues<br>MML attribute<br>NML attenues<br>MML attribute<br>NML attributed<br>NML attributed<br>NML attributed<br>NML attributed<br>NML attributed<br>NML

[MS-CSOM] Microsoft Corporation, "SharePoint Client Query Protocol Specification".

[MS-PRIMEPF] Microsoft Corporation, "Deployment Package Format Specification".

[RFC2119] Bradner, S., "Key words for use in RFCs to Indicate Requirement Levels", BCP 14, RFC 2119, March 1997, http://www.rfc-editor.org/rfc/rfc2119.txt

[RFC2616] Fielding, R., Gettys, J., Mogul, J., et al., "Hypertext Transfer Protocol -- HTTP/1.1", RFC 2616, June 1999, http://www.ietf.org/rfc/rfc2616.txt

[SOAP1.1] Box, D., Ehnebuske, D., Kakivaya, G., et al., "Simple Object Access Protocol (SOAP) 1.1", May 2000, http://www.w3.org/TR/2000/NOTE-SOAP-20000508/

*[MS-SITESS] — v20120630 Sites Web Service Protocol Specification* 

 *Copyright © 2012 Microsoft Corporation.* 

[SOAP1.2/1] Gudgin, M., Hadley, M., Mendelsohn, N., Moreau, J., and Nielsen, H.F., "SOAP Version 1.2 Part 1: Messaging Framework", W3C Recommendation, June 2003, [http://www.w3.org/TR/2003/REC-soap12-part1-20030624](http://go.microsoft.com/fwlink/?LinkId=90521)

[SOAP1.2/2] Gudgin, M., Hadley, M., Mendelsohn, N., Moreau, J., and Nielsen, H.F., "SOAP Version 1.2 Part 2: Adjuncts", W3C Recommendation, June 2003, [http://www.w3.org/TR/2003/REC-soap12](http://go.microsoft.com/fwlink/?LinkId=90522) [part2-20030624](http://go.microsoft.com/fwlink/?LinkId=90522)

[WSDL] Christensen, E., Curbera, F., Meredith, G., and Weerawarana, S., "Web Services Description Language (WSDL) 1.1", W3C Note, March 2001, http://www.w3.org/TR/2001/NOTE-wsdl-20010315

[XMLNS] Bray, T., Hollander, D., Layman, A., et al., Eds., "Namespaces in XML 1.0 (Third Edition)", W3C Recommendation, December 2009, http://www.w3.org/TR/2009/REC-xml-names-20091208/

[XMLSCHEMA1] Thompson, H.S., Ed., Beech, D., Ed., Maloney, M., Ed., and Mendelsohn, N., Ed., "XML Schema Part 1: Structures", W3C Recommendation, May 2001, http://www.w3.org/TR/2001/REC-xmlschema-1-20010502/

[XMLSCHEMA2] Biron, P.V., Ed. and Malhotra, A., Ed., "XML Schema Part 2: Datatypes", W3C Recommendation, May 2001, http://www.w3.org/TR/2001/REC-xmlschema-2-20010502/

## <span id="page-8-0"></span>**1.2.2 Informative References**

<span id="page-8-2"></span>[MS-GLOS] Microsoft Corporation, "Windows Protocols Master Glossary".

[MS-OFCGLOS] Microsoft Corporation, "Microsoft Office Master Glossary".

<span id="page-8-3"></span>[RFC2818] Rescorla, E., "HTTP Over TLS", RFC 2818, May 2000, http://www.ietf.org/rfc/rfc2818.txt

#### <span id="page-8-1"></span>**1.3 Protocol Overview (Synopsis)**

This protocol provides methods to create and delete **sites (2)** on the server, export and import sites, retrieve **available site template** information, and obtain a **form digest validation** value for authentication of a secure submit request to the server.

Each method in the protocol is a **Simple Object Access Protocol (SOAP)** operation which accepts a set of parameters as a SOAP request and returns a set of values as a SOAP response.

The client sends a request to the server via a SOAP request message and the server sends return values to the client via a SOAP response message, as described in the following figure. All SOAP requests are made to one of several well-defined **Uniform Resource Locators (URLs)** on the server, which can be discovered by clients. The server never initiates any communication with the client.

The following diagram shows the sequence of events.

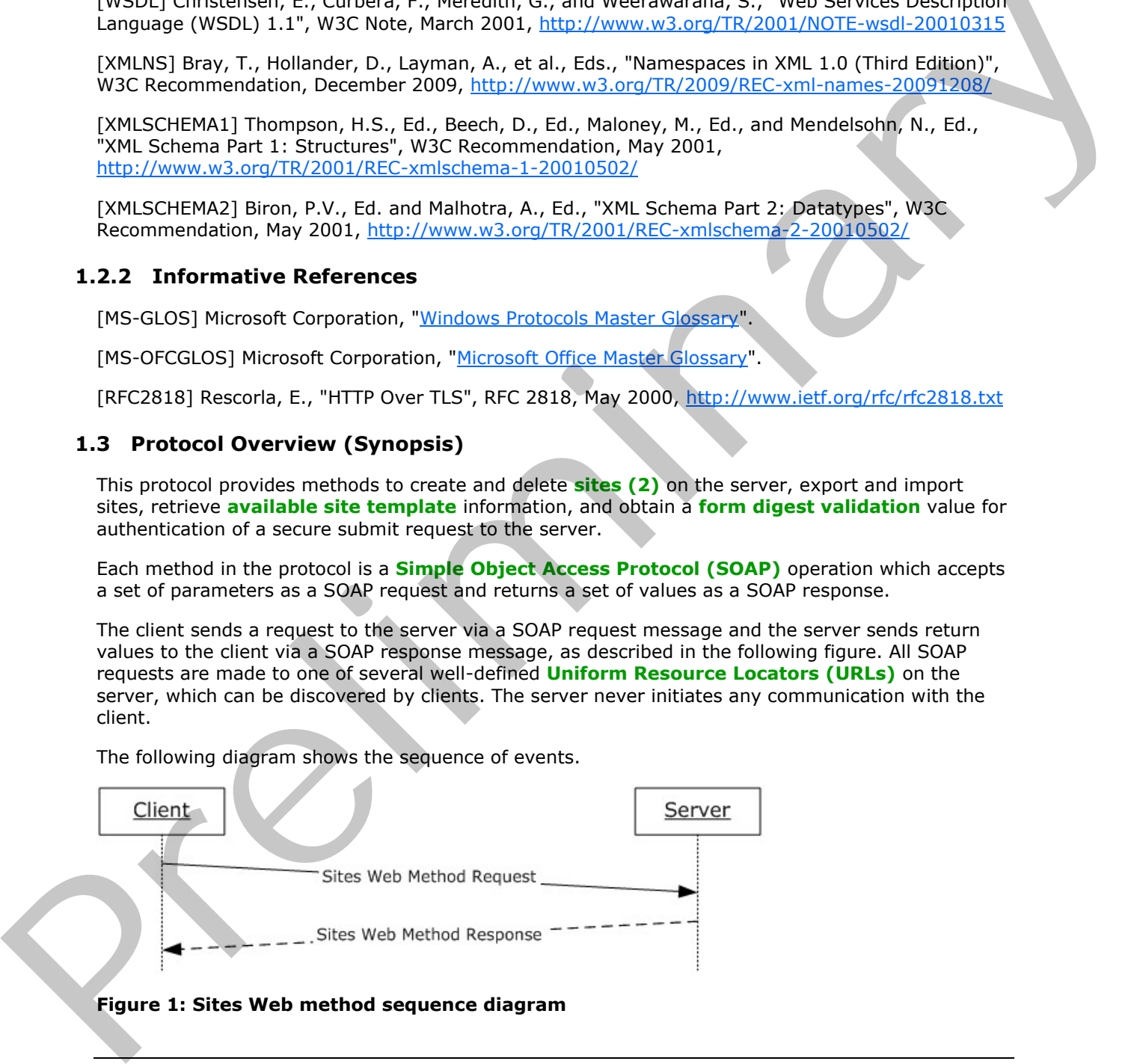

#### **Figure 1: Sites Web method sequence diagram**

*[MS-SITESS] — v20120630 Sites Web Service Protocol Specification* 

 *Copyright © 2012 Microsoft Corporation.* 

## <span id="page-9-0"></span>**1.4 Relationship to Other Protocols**

This protocol uses the SOAP message protocol for formatting request and response messages, as described in [\[SOAP1.1\],](http://go.microsoft.com/fwlink/?LinkId=90520) [\[SOAP1.2/1\]](http://go.microsoft.com/fwlink/?LinkId=90521) and [\[SOAP1.2/2\].](http://go.microsoft.com/fwlink/?LinkId=90522) It transmits those messages by using **[HTTP](%5bMS-GLOS%5d.pdf)**, as described in [\[RFC2616\],](http://go.microsoft.com/fwlink/?LinkId=90372) or **[Hypertext Transfer Protocol over Secure Sockets Layer](%5bMS-GLOS%5d.pdf)  [\(HTTPS\)](%5bMS-GLOS%5d.pdf)**, as described in [\[RFC2818\].](http://go.microsoft.com/fwlink/?LinkId=90383)

The following diagram shows the underlying messaging and transport stack used by the protocol:

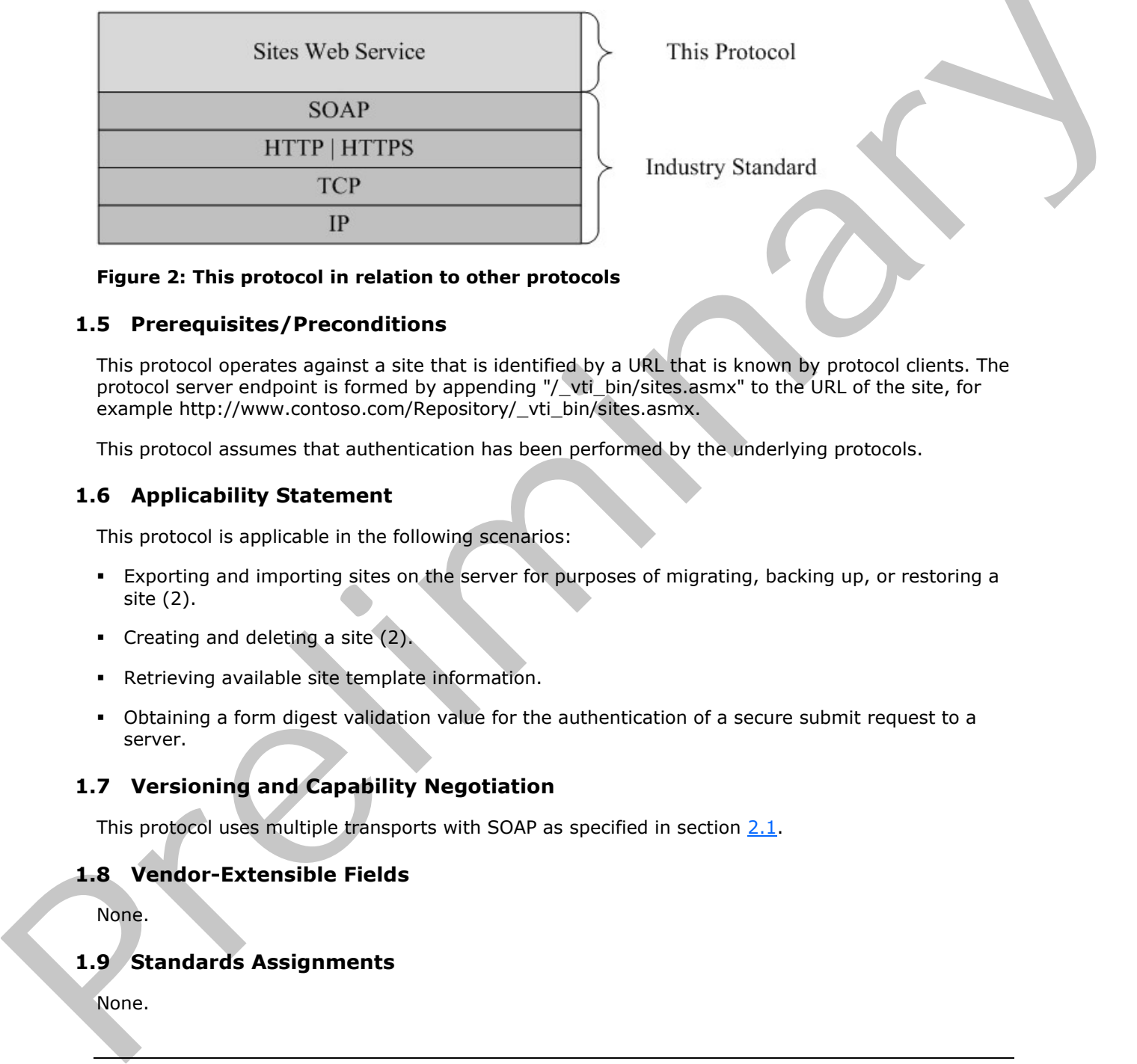

<span id="page-9-10"></span>

<span id="page-9-9"></span>

#### **Figure 2: This protocol in relation to other protocols**

#### <span id="page-9-1"></span>**1.5 Prerequisites/Preconditions**

This protocol operates against a site that is identified by a URL that is known by protocol clients. The protocol server endpoint is formed by appending "/\_vti\_bin/sites.asmx" to the URL of the site, for example http://www.contoso.com/Repository/ vti\_bin/sites.asmx.

<span id="page-9-6"></span>This protocol assumes that authentication has been performed by the underlying protocols.

#### <span id="page-9-2"></span>**1.6 Applicability Statement**

This protocol is applicable in the following scenarios:

- Exporting and importing sites on the server for purposes of migrating, backing up, or restoring a site (2).
- Creating and deleting a site (2).
- Retrieving available site template information.
- <span id="page-9-7"></span>Obtaining a form digest validation value for the authentication of a secure submit request to a server.

# <span id="page-9-3"></span>**1.7 Versioning and Capability Negotiation**

<span id="page-9-8"></span>This protocol uses multiple transports with SOAP as specified in section 2.1.

## <span id="page-9-4"></span>**1.8 Vendor-Extensible Fields**

<span id="page-9-11"></span>None.

## <span id="page-9-5"></span>**1.9 Standards Assignments**

None.

*[MS-SITESS] — v20120630 Sites Web Service Protocol Specification* 

 *Copyright © 2012 Microsoft Corporation.* 

# <span id="page-10-0"></span>**2 Messages**

## <span id="page-10-1"></span>**2.1 Transport**

<span id="page-10-7"></span>Protocol servers MUST support SOAP over HTTP. Protocol servers SHOULD additionally support SOAP over HTTPS for securing communication with clients.

Protocol messages MUST be formatted as specified either in  $[SOAP1.1]$  section 4, or in  $[SOAP1.2/1]$ section 5. Protocol server faults MUST be returned either using HTTP Status Codes as specified in [RFC2616] section 10, or using **SOAP faults** as specified either in [SOAP1.1] section 4.4, or in [SOAP1.2/1] section 5.4.

## <span id="page-10-2"></span>**2.2 Common Message Syntax**

<span id="page-10-12"></span>This section contains common definitions used by this protocol. The syntax of the structures uses XML Schema as defined in [XMLSCHEMA1] and [XMLSCHEMA2], and **WSDL** as defined in [WSDL].

## <span id="page-10-3"></span>**2.2.1 Namespaces**

<span id="page-10-11"></span>This protocol specifies and references **XML namespaces** using the mechanisms specified in [XMLNS]. Although this specification associates a specific XML namespace prefix for each XML namespace that is used, the choice of any particular **XML namespace prefix** is implementationspecific and not significant for interoperability. These namespaces are described in the following table.

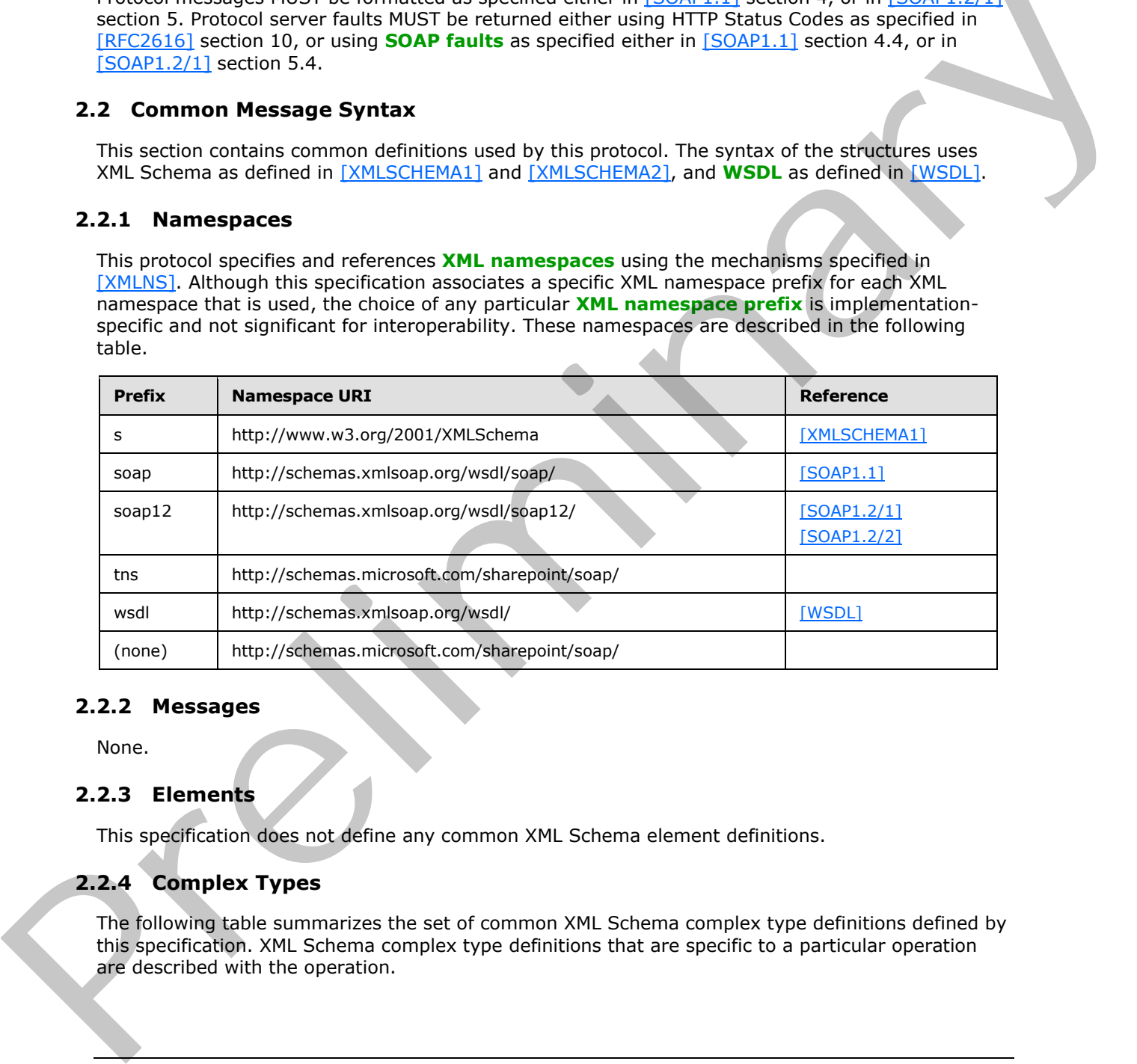

#### <span id="page-10-4"></span>**2.2.2 Messages**

<span id="page-10-10"></span><span id="page-10-9"></span>None.

## <span id="page-10-5"></span>**2.2.3 Elements**

<span id="page-10-8"></span>This specification does not define any common XML Schema element definitions.

# <span id="page-10-6"></span>**2.2.4 Complex Types**

The following table summarizes the set of common XML Schema complex type definitions defined by this specification. XML Schema complex type definitions that are specific to a particular operation are described with the operation.

*[MS-SITESS] — v20120630 Sites Web Service Protocol Specification* 

 *Copyright © 2012 Microsoft Corporation.* 

<span id="page-11-5"></span>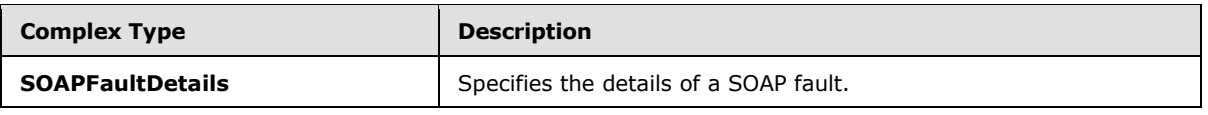

## <span id="page-11-0"></span>**2.2.4.1 SOAPFaultDetails**

**SOAPFaultDetails** complex type specifies the details of a SOAP fault.

```
<s:schema xmlns:s="http://www.w3.org/2001/XMLSchema" targetNamespace=" 
http://schemas.microsoft.com/sharepoint/soap">
    <s:complexType name="SOAPFaultDetails"> 
       <s:sequence>
          <s:element name="errorstring" type="s:string"/>
          <s:element name="errorcode" type="s:string" minOccurs="0"/>
       </s:sequence>
    </s:complexType>
</s:schema>
```
**errorstring:** A human-readable text explaining the application-level fault.

<span id="page-11-9"></span>**errorcode:** The hexadecimal representation of a four-byte result code. This element is optional.

## <span id="page-11-1"></span>**2.2.5 Simple Types**

<span id="page-11-7"></span>This specification does not define any common XML Schema simple type definitions.

## <span id="page-11-2"></span>**2.2.6 Attributes**

<span id="page-11-8"></span>This specification does not define any common XML Schema attribute definitions.

#### <span id="page-11-3"></span>**2.2.7 Groups**

<span id="page-11-6"></span>This specification does not define any common XML Schema group definitions.

## <span id="page-11-4"></span>**2.2.8 Attribute Groups**

This specification does not define any common XML Schema attribute group definitions.

Supplies the most of the contract of the contract of the contract of the contract of the contract of the contract of the contract of the contract of the contract of the contract of the contract of the contract of the contr

 *Copyright © 2012 Microsoft Corporation.* 

# <span id="page-12-0"></span>**3 Protocol Details**

<span id="page-12-7"></span>The client side of this protocol is simply a pass-through. That is, no additional timers or other state is required on the client side of this protocol. Calls made by the higher-layer protocol or application are passed directly to the transport, and the results returned by the transport are passed directly back to the higher-layer protocol or application.

Except where specified, protocol clients SHOULD interpret HTTP status codes returned by the protocol server as specified in [RFC2616] section 10.

This protocol allows protocol servers to notify protocol clients of application-level faults using SOAP faults. This protocol allows protocol servers to provide additional details for SOAP faults by including either a **detail** element as specified in [SOAP1.1] section 4.4, or a **Detail** element as specified in [SOAP1.2/1] section 5.4.5, which conforms to the **XML schema** of the **SOAPFaultDetails** complex type specified in section 2.2.4.1. Except where specified, these SOAP faults are not significant for interoperability, and protocol clients can interpret them in an implementation-specific manner.

This protocol allows protocol servers to perform implementation-specific authorization checks and notify protocol clients of authorization faults either using HTTP status codes or using SOAP faults as specified previously in this section.

## <span id="page-12-1"></span>**3.1 SitesSoap Server Details**

## <span id="page-12-2"></span>**3.1.1 Abstract Data Model**

<span id="page-12-10"></span><span id="page-12-6"></span>None.

#### <span id="page-12-3"></span>**3.1.2 Timers**

<span id="page-12-8"></span>None.

#### <span id="page-12-4"></span>**3.1.3 Initialization**

<span id="page-12-9"></span>None.

## <span id="page-12-5"></span>**3.1.4 Message Processing Events and Sequencing Rules**

Each operation consists of a basic request-response pair, and the server treats each request as an independent transaction that is unrelated to any previous request. The following table summarizes the **WSDL operations** defined in this specification.

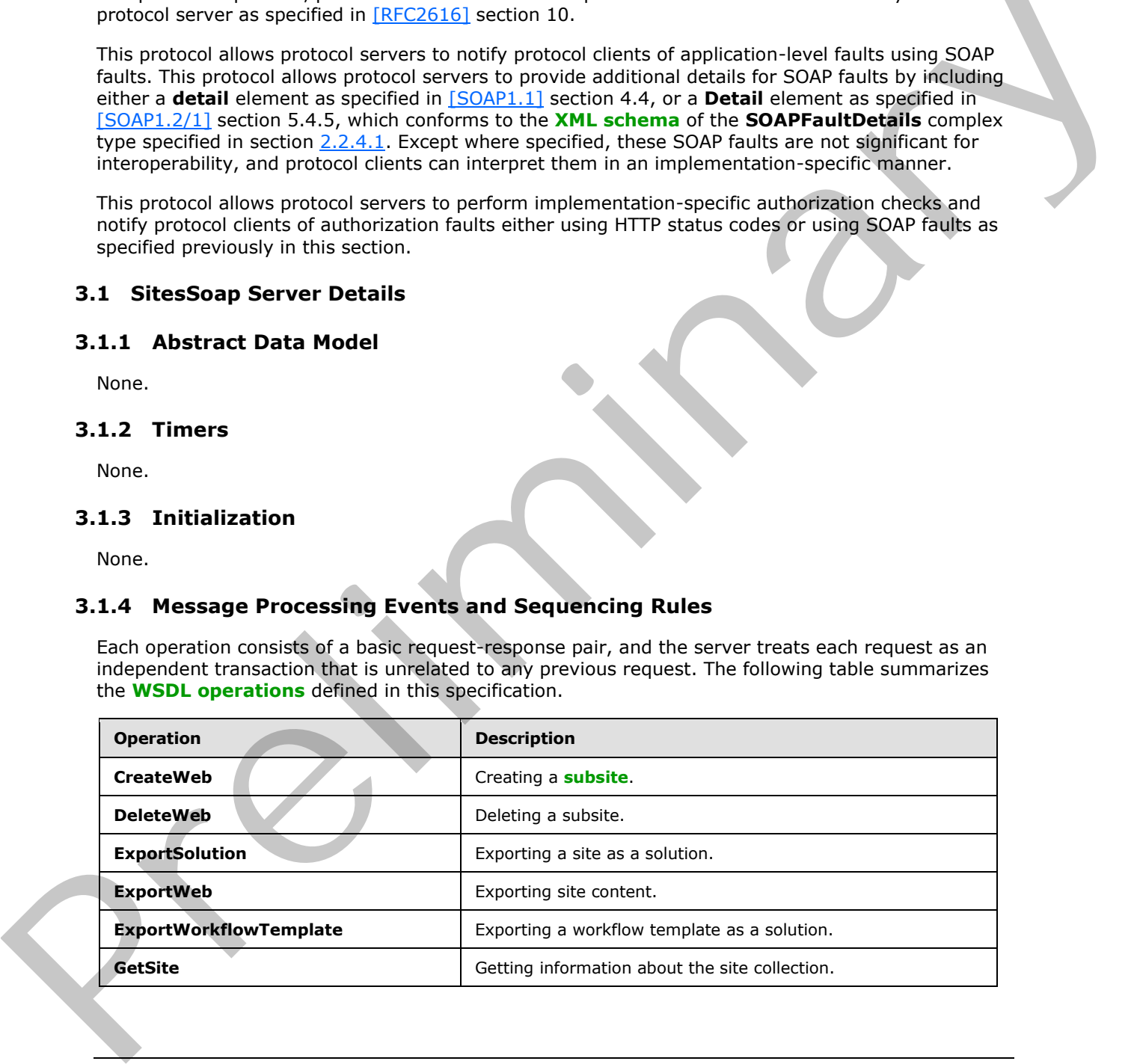

*[MS-SITESS] — v20120630 Sites Web Service Protocol Specification* 

 *Copyright © 2012 Microsoft Corporation.* 

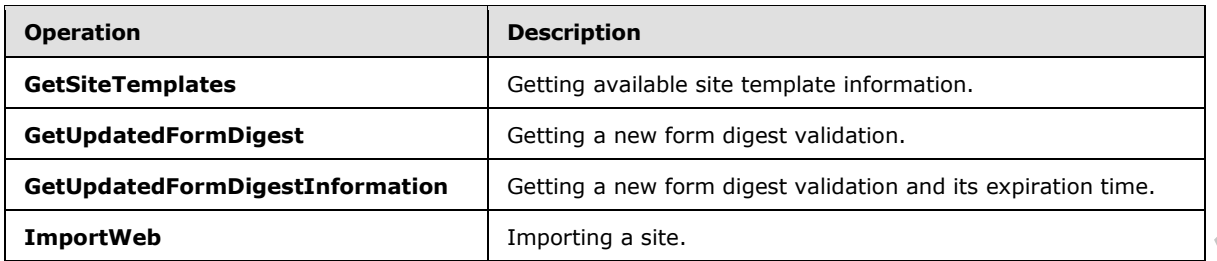

## <span id="page-13-0"></span>**3.1.4.1 ExportSolution**

<span id="page-13-7"></span><span id="page-13-6"></span>This operation is used to export the content related to a site to the **solution gallery.**  $\langle 1 \rangle$ 

```
<wsdl:operation name="ExportSolution">
                    <wsdl:input message="tns:ExportSolutionSoapIn" />
                    <wsdl:output message="tns:ExportSolutionSoapOut" />
                </wsdl:operation>
Example 12 and 12 and 12 and 12 and 13 and 13 and 14 and 14 and 14 and 14 and 14 and 14 and 14 and 14 and 14 and 14 and 14 and 14 and 14 and 14 and 14 and 14 and 14 and 14 and 14 and 14 and 14 and 14 and 14 and 14 and 14
```
The client sends an **ExportSolutionSoapIn** request message and the server responds with an **ExportSolutionSoapOut** response message.

#### <span id="page-13-1"></span>**3.1.4.1.1 Messages**

The following **WSDL message** definitions are specific to this operation.

## <span id="page-13-2"></span>**3.1.4.1.1.1 ExportSolutionSoapIn**

This message is the request message for exporting information about a site.

The **SOAP action** value of the message is defined as:

http://schemas.microsoft.com/sharepoint/soap/ExportSolution

The **SOAP body** contains an **ExportSolution** element.

# <span id="page-13-3"></span>**3.1.4.1.1.2 ExportSolutionSoapOut**

This message is the response message for exporting information about a site.

The SOAP action value of the message is defined as:

```
http://schemas.microsoft.com/sharepoint/soap/ExportSolution
```
The SOAP body contains an **ExportSolutionResponse** element.

# <span id="page-13-4"></span>**3.1.4.1.2 Elements**

The following XML Schema element definitions are specific to this operation.

# <span id="page-13-5"></span>**3.1.4.1.2.1 ExportSolution**

Defines the input parameters for the **ExportSolution** operation.

```
[MS-SITESS] — v20120630 
 Sites Web Service Protocol Specification
```
 *Copyright © 2012 Microsoft Corporation.* 

```
<s:element name="ExportSolution">
  <s:complexType>
     <s:sequence>
      <s:element minOccurs="1" maxOccurs="1" name="solutionFileName" type="s:string" />
      <s:element minOccurs="1" maxOccurs="1" name="title" type="s:string" />
      <s:element minOccurs="1" maxOccurs="1" name="description" type="s:string" />
      <s:element minOccurs="1" maxOccurs="1" name="fullReuseExportMode" type="s:boolean" />
     <s:element minOccurs="1" maxOccurs="1" name="includeWebContent" type="s:boolean" />
     </s:sequence>
   </s:complexType>
</s:element>
```
**solutionFileName:** The name of the solution file that will be created. The file name MUST include an extension of ".wsp". If a solution with the specified name already exists in the solution gallery, the server MUST retry with the following sequence of names:

<filename>2.wsp, <filename>3.wsp, …, <filename>1000.wsp

Where <filename> is obtained from **solutionFileName** after excluding the extension.

If a unique name is obtained, the server MUST continue with that name, and if the sequence is exhausted, the server MUST return a **SOAP fault** with no error code.

**title:** The name of the solution.

**description:** Detailed information that describes the solution.

**fullReuseExportMode:** Specifies the scope of data that needs to be exported. If set to true, only the **lists**, **workflows**, **fields**, **content types**, **custom actions** and **files** corresponding to the site MUST be packaged into the **solution package**. If set to **false**, in addition to all the items corresponding to the site, the fields, content types and workflows corresponding to the **site collection** MUST be packaged into the solution. If the exported solution will be reused only within the same site collection (that is, items specific to the site collection will be reused and do not have to be packaged into the solution) **fullReuseExportMode** SHOULD be set to **true**. If the exported solution will be reused in other site collections (that is, the exported solution needs to package all items necessary for making it portable to different site collections) **fullReuseExportMode** MUST be set to **false**. Contemption<br>
Contribution The mains of the so[l](%5bMS-OFCGLOS%5d.pdf)ution file that will be created. The file name Must [in](%5bMS-OFCGLOS%5d.pdf)clude<br>
an existence of this will be included with the specific dame are<br>
the second MUST relief with the solution prelimit

**includeWebContent:** Specifies whether the solution needs to include the contents of all lists and **document libraries** in the site. If set to **true**, all contents of lists and document libraries MUST be packaged in the solution.

#### <span id="page-14-0"></span>**3.1.4.1.2.2 ExportSolutionResponse**

Defines the output of the **ExportSolution** operation.

```
<s:element name="ExportSolutionResponse">
   <s:complexType>
    <s:sequence>
       <s:element name="ExportSolutionResult" minOccurs="1" maxOccurs="1" type="s:string" />
     </s:sequence>
   </s:complexType>
</s:element>
```
**ExportSolutionResult:** It MUST be the **site-collection relative URL** of the created solution file.

*[MS-SITESS] — v20120630 Sites Web Service Protocol Specification* 

 *Copyright © 2012 Microsoft Corporation.* 

## <span id="page-15-0"></span>**3.1.4.2 ExportWeb**

<span id="page-15-6"></span><span id="page-15-4"></span>This operatio[n<2>](#page-50-2) is used to export the content related to a site into one or more **[content](#page-7-2)  [migration package](#page-7-2)** files, as specified in [\[MS-PRIMEPF\].](%5bMS-PRIMEPF%5d.pdf) This operation saves the files to the server, which can be used to migrate or restore a site.

```
<wsdl:operation name="ExportWeb">
  <wsdl:input message="tns:ExportWebSoapIn" />
   <wsdl:output message="tns:ExportWebSoapOut" />
</wsdl:operation>
```
The client sends an **ExportWebSoapIn** request message and the server responds with an **ExportWebSoapOut** response message, as follows:

- 1. In cases of permission, space restrictions or other conditions that prevent the execution of the operation, an error code MUST be included in the response message as specified in section 3.1.4.2.2.2. expression the state of the state of the state of the state of the state of the state of the state of the state of the state of the state of the state of the state of the state of the state of the state of the state of the
	- 2. Upon the start of the export operation, a result of 1 MUST be sent as the response indicating that the operation is in progress.
	- 3. Upon the completion of the export operation, the result of the operation MUST be available to be retrieved in an implementation-specific format<3>.
	- 4. Upon the successful completion of the export operation, the Content Migration Package file(s) MUST be created in the server location specified in the request message.

## <span id="page-15-1"></span>**3.1.4.2.1 Messages**

<span id="page-15-5"></span>The following WSDL message definitions are specific to this operation.

## <span id="page-15-2"></span>**3.1.4.2.1.1 ExportWebSoapIn**

This message is the request message for exporting information about a site.

The SOAP action value of the message is defined as:

http://schemas.microsoft.com/sharepoint/soap/ExportWeb

The SOAP body contains an **ExportWeb** element.

## <span id="page-15-3"></span>**3.1.4.2.1.2 ExportWebSoapOut**

This message is the response message for exporting information about a site.

The SOAP action value of the message is defined as:

http://schemas.microsoft.com/sharepoint/soap/ExportWeb

The SOAP body contains an **ExportWebResponse** element.

*[MS-SITESS] — v20120630 Sites Web Service Protocol Specification* 

 *Copyright © 2012 Microsoft Corporation.* 

## <span id="page-16-0"></span>**3.1.4.2.2 Elements**

The following XML Schema element definitions are specific to this operation.

## <span id="page-16-1"></span>**3.1.4.2.2.1 ExportWeb**

Defines the input parameters for the **ExportWeb** operation.

```
<s:element name="ExportWeb">
                 <s:complexType>
                   <s:sequence>
                     <s:element minOccurs="1" maxOccurs="1" name="jobName" type="s:string" />
                     <s:element minOccurs="1" maxOccurs="1" name="webUrl" type="s:string" />
                      <s:element minOccurs="1" maxOccurs="1" name="dataPath" type="s:string" />
                      <s:element minOccurs="1" maxOccurs="1" name="includeSubwebs"
                                  type="s:boolean" />
                      <s:element minOccurs="1" maxOccurs="1" name="includeUserSecurity"
                                  type="s:boolean" />
                      <s:element minOccurs="1" maxOccurs="1" name="overWrite" type="s:boolean" />
                      <s:element minOccurs="1" maxOccurs="1" name="cabSize" type="s:int" />
                   </s:sequence>
                 </s:complexType>
              </s:element>
\frac{1}{2} (a constant and constant and constant and constant and constant and constant and constant and constant and constant and constant and constant and constant and constant and constant and constant and constant and
```
**jobName:** Specifies the operation. It MUST NOT include any of the following characters:

- $\bullet$  Slash  $\left(\frac{1}{2}\right)$
- Double backslash  $(\setminus)$
- Colon (:)
- Asterisk (\*)
- Question mark (?)
- Double quotes (")
- Angle brackets  $(<)$
- Vertical bar (|)
- Number sign (#)
- \t
- Curly braces  $({2})$
- Percent sign (%.)

The server MUST append the file extension .cmp to the **jobName** to form the file name for the first content migration package file. This first file MUST include the list of the content migration package files created. If multiple content migration package files are created, then the server MUST also append a positive, incrementing integer to the name of each subsequent content migration package file.

*[MS-SITESS] — v20120630 Sites Web Service Protocol Specification* 

 *Copyright © 2012 Microsoft Corporation.* 

 *Release: July 16, 2012* 

**webUrl:** The **URL** of the site to export. The host (server) name portion of the URL MUST be in lowercase.

**dataPath:** The full path of the location on the server where the content migration package file(s) are saved. The user that invokes this method MUST have write permission on the server.

**includeSubwebs:** Specifies whether to include the subsite. The server MUST recursively include subsites in the content migration package file(s) when **true** is specified.

**includeUserSecurity:** Specifies whether to include **access control list (ACL)**, **security group** and **membership group** information. If set to **true**, the server MUST include security group and membership group information in the content migration package file(s).

**overWrite:** Specifies whether to overwrite the content migration package file(s) if they exist. The server MUST NOT overwrite existing file(s) with the new file(s) if false is specified. If the server cannot create a new file because this parameter is set to **false**, it MUST return error code 5 as specified in section 3.1.4.2.2.2.

**cabSize:** Indicates the suggested size in megabytes for the content migration package file(s).

The following algorithm MUST be used for determining the resulting cabinet file sizes based on the value of the **cabSize** element:

- <span id="page-17-2"></span>1. If **cabSize** is less than zero, then ExportError (code 7) is returned in **ExportWebResult**, as defined in **ExportWebResponse** (section 3.1.4.2.2.2).<4>
- 2. If (**cabSize** is equal to zero) or (**cabSize** is greater than 0x0400) then modify **cabSize** to be 0x0018.
- 3. Start a new cabinet file.
- 4. Add a site content file to the cabinet.
- 5. If no more files, exit.
- 6. If the ( (current size of the cabinet)  $+$  (.5  $*$  the size of the file just added) ) is greater than or equal to **cabSize**, then go to step 3.
- <span id="page-17-1"></span>7. Go to step 4.

#### <span id="page-17-0"></span>**3.1.4.2.2.2 ExportWebResponse**

Defines the output of the **ExportWeb** operation.

```
<s:element name="ExportWebResponse">
                   <s:complexType>
                     <s:sequence>
                        <s:element minOccurs="1" maxOccurs="1" name="ExportWebResult" type="s:int" />
                      </s:sequence>
                    </s:complexType>
                </s:element>
ny Specifies Weitlet to Induce access control list (ACL), security specifies the momentum internation in the content migration pediate in the content migration pediate mission over WHST include security
```
**ExportWebResult:** The result of the operation as specified in the following table.

*[MS-SITESS] — v20120630 Sites Web Service Protocol Specification* 

 *Copyright © 2012 Microsoft Corporation.* 

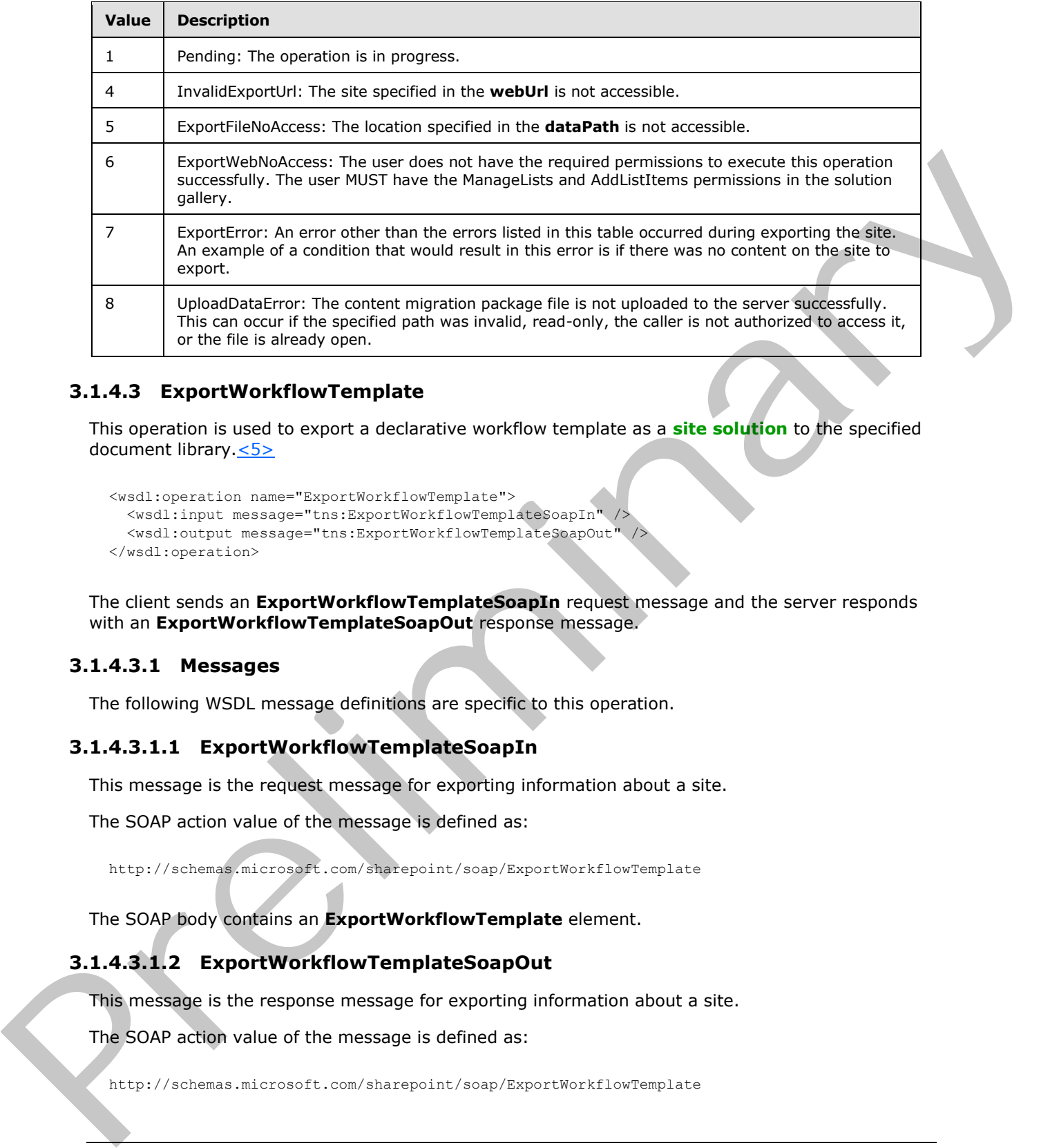

## <span id="page-18-0"></span>**3.1.4.3 ExportWorkflowTemplate**

<span id="page-18-5"></span>This operation is used to export a declarative workflow template as a **site solution** to the specified document library. $\leq 5$ 

```
<wsdl:operation name="ExportWorkflowTemplate">
   <wsdl:input message="tns:ExportWorkflowTemplateSoapIn" />
   <wsdl:output message="tns:ExportWorkflowTemplateSoapOut" />
</wsdl:operation>
```
The client sends an **ExportWorkflowTemplateSoapIn** request message and the server responds with an **ExportWorkflowTemplateSoapOut** response message.

#### <span id="page-18-1"></span>**3.1.4.3.1 Messages**

The following WSDL message definitions are specific to this operation.

#### <span id="page-18-2"></span>**3.1.4.3.1.1 ExportWorkflowTemplateSoapIn**

This message is the request message for exporting information about a site.

The SOAP action value of the message is defined as:

http://schemas.microsoft.com/sharepoint/soap/ExportWorkflowTemplate

The SOAP body contains an **ExportWorkflowTemplate** element.

#### <span id="page-18-3"></span>**3.1.4.3.1.2 ExportWorkflowTemplateSoapOut**

This message is the response message for exporting information about a site.

The SOAP action value of the message is defined as:

http://schemas.microsoft.com/sharepoint/soap/ExportWorkflowTemplate

*[MS-SITESS] — v20120630 Sites Web Service Protocol Specification* 

 *Copyright © 2012 Microsoft Corporation.* 

The SOAP body contains an **ExportWorkflowTemplateResponse** element.

## <span id="page-19-0"></span>**3.1.4.3.2 Elements**

The following XML Schema element definitions are specific to this operation.

## <span id="page-19-1"></span>**3.1.4.3.2.1 ExportWorkflowTemplate**

Defines the input parameters for the **ExportWorkflowTemplate** operation.

```
<s:element name="ExportWorkflowTemplate">
                 <s:complexType>
                  <s:sequence>
                    <s:element minOccurs="1" maxOccurs="1" name="solutionFileName" type="s:string" />
                    <s:element minOccurs="1" maxOccurs="1" name="title" type="s:string" />
                    <s:element minOccurs="1" maxOccurs="1" name="description" type="s:string" />
                    <s:element minOccurs="1" maxOccurs="1" name="workflowTemplateName" type="s:string" />
                    <s:element minOccurs="1" maxOccurs="1" name="destinationListUrl" type="s:string" />
                    </s:sequence>
                 </s:complexType>
              </s:element>
Define the input parameters for the ExportWorkflowTemplete operation.<br>
Consistence and Construction of the constraints and construction the construction of the construction of the construction of the construction of the c
```
**solutionFileName:** The name of the solution file that will be created. The file name MUST include an extension of ".wsp". If a solution with the specified name already exists in the solution gallery, the server MUST retry with the following sequence of names:

<*filename*>2.wsp, <*filename*>3.wsp, …, <*filename*>1000.wsp

Where <*filename*> is obtained from **solutionFileName** after excluding the extension.

If a unique name is obtained, the protocol server MUST continue with that name. If the sequence is exhausted, the server MUST return a **SOAP fault** with no error code.

**title:** The name of the solution.

**description:** Detailed information that describes the solution.

**workflowTemplateName:** The name of the workflow template that is to be exported. It MUST refer to an existing **workflow template**. If an existing workflow template with the specified name does not exist, the server MUST return a **SOAP fault** with no error code.

**destinationListUrl:** The **server-relative URL** of the document library in which the solution file needs to be created. It MUST refer to an existing document library. If a document library with the specified name does not exist, the server MUST return a **SOAP fault** with no error code.

# <span id="page-19-2"></span>**3.1.4.3.2.2 ExportWorkflowTemplateResponse**

Defines the output of the **ExportWorkflowTemplate** operation.

```
<s:element name="ExportWorkflowTemplateResponse">
  <s:complexType>
    <s:sequence>
       <s:element name="ExportWorkflowTemplateResult" minOccurs="1" maxOccurs="1" 
type="s:string" />
    </s:sequence>
   </s:complexType>
```
*[MS-SITESS] — v20120630 Sites Web Service Protocol Specification* 

 *Copyright © 2012 Microsoft Corporation.* 

</s:element>

<span id="page-20-7"></span>**ExportWorkflowTemplateResult:** It MUST be the **[site-relative URL](%5bMS-OFCGLOS%5d.pdf)** of the created solution file.

## <span id="page-20-0"></span>**3.1.4.4 GetSite**

This operation is used to retrieve information about the site collection.  $\leq 6$  >

```
<wsdl:operation name="GetSite">
  <wsdl:input message="tns:GetSiteSoapIn" />
  <wsdl:output message="tns:GetSiteSoapOut" />
</wsdl:operation>
```
The client sends a **GetSiteSoapIn** request message and the server responds with a **GetSiteSoapOut** response message. examples and the state of the state of the state of the state of the state of the state of the state of the state of the state of the state of the state of the state of the state of the state of the following WSDL message

#### <span id="page-20-1"></span>**3.1.4.4.1 Messages**

The following WSDL message definitions are specific to this operation.

#### <span id="page-20-2"></span>**3.1.4.4.1.1 GetSiteSoapIn**

This message is the request message for retrieving information about a site collection.

The SOAP action value of the message is defined as:

```
http://schemas.microsoft.com/sharepoint/soap/GetSite
```
The SOAP body contains a **GetSite** element.

## <span id="page-20-3"></span>**3.1.4.4.1.2 GetSiteSoapOut**

This message is the response message for retrieving information about a site collection.

The SOAP action value of the message is defined as:

http://schemas.microsoft.com/sharepoint/soap/GetSite

The SOAP body contains a **GetSiteResponse** element.

## <span id="page-20-4"></span>**3.1.4.4.2 Elements**

The following XML Schema element definitions are specific to this operation.

## <span id="page-20-5"></span>**3.1.4.4.2.1 GetSite**

Defines the input parameter of the **GetSite** operation.

```
<s:element name="GetSite">
  <s:complexType>
    <s:sequence>
```
*[MS-SITESS] — v20120630 Sites Web Service Protocol Specification* 

 *Copyright © 2012 Microsoft Corporation.* 

```
 <s:element minOccurs="1" maxOccurs="1" name="SiteUrl" type="s:string" />
     </s:sequence>
   </s:complexType>
</s:element>
```
**SiteUrl:** Specifies the absolute Uniform Resource Locator (URL) of a site collection or of a location within a site collection. It MUST be in the same server domain as the protocol server.

## <span id="page-21-0"></span>**3.1.4.4.2.2 GetSiteResponse**

Defines the output of the **GetSite** operation.

```
<s:element name="GetSiteResponse">
                    <s:complexType>
                      <s:sequence>
                         <s:element minOccurs="1" maxOccurs="1" name="GetSiteResult"
                                        type="s:string" />
                       </s:sequence>
                    </s:complexType>
                </s:element>
3.1.4.4.2.2 GetSiteResponse<br>
Definite and computer the GetSite operator.<br>
Continues and Constrainers<sup>2</sup> of the computer of the computer of the computer of the computer of the computer of the computational constraints
```
**GetSiteResult:** Represents information about the site collection that contains the site URL. It MUST be of the following **XML** form:

<Site Url="<Url>" Id="<Id>" UserCodeEnabled="<UserCodeEnabled>" />

Where <*Url*> is the absolute URL of the site collection, <Id> is the **site collection identifier** of the site collection and <*UserCodeEnabled*> specifies whether **user code** is enabled for the site collection. The value for <*UserCodeEnabled*> MUST be **true** if user code is enabled for the site collection or **false** if it is not enabled.

## <span id="page-21-1"></span>**3.1.4.5 GetSiteTemplates**

<span id="page-21-4"></span>This operation is used to retrieve information about the collection of available site templates, including both built-in site definition configuration and custom **site templates** defined by users for the site collection and the **farm**.

```
<wsdl:operation name="GetSiteTemplates">
  <wsdl:input message="tns:GetSiteTemplatesSoapIn" />
  <wsdl:output message="tns:GetSiteTemplatesSoapOut" />
</wsdl:operation>
```
The client sends a **GetSiteTemplatesSoapIn** request message, and the server responds with a **GetSiteTemplatesSoapOut** response message.

# <span id="page-21-2"></span>**3.1.4.5.1 Messages**

The WSDL message definitions in the following sections are specific to this operation.

## <span id="page-21-3"></span>**3.1.4.5.1.1 GetSiteTemplatesSoapIn**

This message is the request message for retrieving available site template information of a site.

*[MS-SITESS] — v20120630 Sites Web Service Protocol Specification* 

 *Copyright © 2012 Microsoft Corporation.* 

The SOAP action value of the message is defined as:

http://schemas.microsoft.com/sharepoint/soap/GetSiteTemplates

The SOAP body contains a **GetSiteTemplates** element.

#### <span id="page-22-0"></span>**3.1.4.5.1.2 GetSiteTemplatesSoapOut**

This message is the response message for retrieving available site template information.

The SOAP action value of the message is defined as:

http://schemas.microsoft.com/sharepoint/soap/GetSiteTemplates

The SOAP body contains a **GetSiteTemplatesResponse** element.

#### <span id="page-22-1"></span>**3.1.4.5.2 Elements**

The following XML Schema element definitions are specific to this operation.

#### <span id="page-22-2"></span>**3.1.4.5.2.1 GetSiteTemplates**

Defines the input parameter of the **GetSiteTemplates** operation.

```
<s:element name="GetSiteTemplates">
  <s:complexType>
     <s:sequence>
      <s:element minOccurs="1" maxOccurs="1" name="LCID" type="s:unsignedInt" />
    </s:sequence>
  </s:complexType>
</s:element>
```
**LCID:** Specifies the **language code identifier (LCID)**.

#### <span id="page-22-3"></span>**3.1.4.5.2.2 GetSiteTemplatesResponse**

Defines the output of the **GetSiteTemplates** operation.

```
<s:element name="GetSiteTemplatesResponse">
                   <s:complexType>
                      <s:sequence>
                        <s:element minOccurs="1" maxOccurs="1" name="GetSiteTemplatesResult"
                                       type="s:unsignedInt" />
                         <s:element minOccurs="1" maxOccurs="1" name="TemplateList"
                                      type="tns:ArrayOfTemplate" />
                     \langle/s:sequence>
                   </s:complexType>
               </s:element>
This message is the response message for retrieving available site template information.<br>
The SOAP action value of the message is defined as:<br>
http://census.net.com/changed/desite templates.com/changed/desite templates.<br>
T
```
**GetSiteTemplatesResult:** Represents the result of the operation. It MUST be 0 when the operation succeeded.

*[MS-SITESS] — v20120630 Sites Web Service Protocol Specification* 

 *Copyright © 2012 Microsoft Corporation.* 

 *Release: July 16, 2012* 

**TemplateList:** An array whose elements provide fields containing information about each available site template. The type of **TemplateList** is specified in section [3.1.4.5.3.1.](#page-23-3)

In case the LCID included in the request message indicates a language that is not installed on the server, this method MUST return a **SOAP fault** with the error code specified in the following table. $\leq 7$ 

<span id="page-23-5"></span>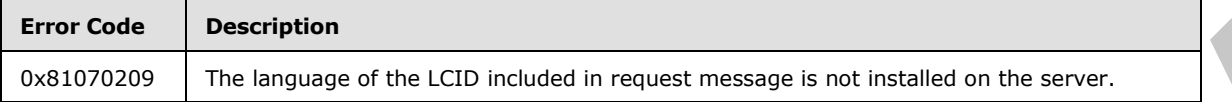

#### <span id="page-23-0"></span>**3.1.4.5.3 Complex Types**

<span id="page-23-3"></span>The following XML Schema complex type definitions are specific to this operation.

#### <span id="page-23-1"></span>**3.1.4.5.3.1 ArrayOfTemplate**

Describes the set of available site templates. It contains the element **Template**, which is defined in section 3.1.4.5.3.2.

```
<s:complexType name="ArrayOfTemplate">
   <s:sequence>
    <s:element minOccurs="0" maxOccurs="unbounded" name="Template" nillable="true"
                type="tns:Template" />
  </s:sequence>
</s:complexType>
```
<span id="page-23-4"></span>**Template: XML element** that contains available site template information.

#### <span id="page-23-2"></span>**3.1.4.5.3.2 Template**

Contains a set of **XML attributes**. It is used to specify details about an available site template.

```
<s:complexType name="Template">
                <s:attribute name="ID" type="s:int" use="required" />
                <s:attribute name="Title" type="s:string" use="required" />
                <s:attribute name="Name" type="s:string" use="required" />
                <s:attribute name="IsUnique" type="s:boolean" use="required" />
                <s:attribute name="IsHidden" type="s:boolean" use="required" />
                <s:attribute name="Description" type="s:string" />
                <s:attribute name="ImageUrl" type="s:string" use="required" />
                <s:attribute name="IsCustom" type="s:boolean" use="required" />
              <s:attribute name="IsSubWebOnly" type="s:boolean" use="required" />
              <s:attribute name="IsRootWebOnly" type="s:boolean" use="required" />
                <s:attribute name="DisplayCategory" type="s:string" />
                <s:attribute name="FilterCategories" type="s:string" />
                <s:attribute name="HasProvisionClass" type="s:boolean" use="required" />
             </s:complexType>
Examples 200<br>
refile the state of the state of the state of the state of the state of the state of the state of the state of the state of the state of the state of the state of the state of the state of the state of t
```
#### **ID:** Identifier of the **site definition** of this available site template.

**Title:** Display name of the available site template. It MUST be localized with the LCID specified in the request message.

*[MS-SITESS] — v20120630 Sites Web Service Protocol Specification* 

 *Copyright © 2012 Microsoft Corporation.* 

**Name:** Internal name of the available site template. It contains the name of the site definition followed by a number sign (#), and then the **[site definition configuration](%5bMS-OFCGLOS%5d.pdf)** number.

**IsUnique:** This is not used in this protocol. It MUST be **false** when sending and ignored on receipt.

**IsHidden:** Indicates whether it is a hidden available site template.

**Description:** Description of the available site template. It MUST be localized with the LCID specified in the request message.

**ImageUrl:** The URL of the image that is used to represent the available site template in the user interface. It MUST be the URL in relative to the URL of the site.

**IsCustom:** Reserved. It MUST be **true**.

**IsSubWebOnly:** Indicates whether the available site template is only applicable to **subsites** created within the **site collection**.

**IsRootWebOnly:** Indicates whether the available site template is only applicable to the root site in the site collection.

**DisplayCategory:** Name of the category that this available site template belongs to when creating a new site. This MUST be localized with the LCID specified in the request message.

<span id="page-24-2"></span>**FilterCategories:** Name of the category of the site that serves as the source for the custom site template. $\leq 8$  Possible values are "Meetings" and "Collaboration". It MUST NOT be included if the available site template is not a custom site template.

<span id="page-24-1"></span>**HasProvisionClass:** Indicates whether the available site template has a provision class, which provides logic for sites created with this available site template.

#### <span id="page-24-0"></span>**3.1.4.6 GetUpdatedFormDigest**

<span id="page-24-3"></span>This operation $\leq 9$  is used to request renewal of an expired security validation, also known as a message digest.

<span id="page-24-4"></span>The client calls **GetUpdatedFormDigest** in the following sequence of events when using form digest validation. Normally, the client requests a **page** from the server, and the server sends a page to the client containing a **form** and a security validation. This security validation expires after a server-configurable time period that is implementation–specific. $<$ 10> If the client submits the form to the server within the security validation time period, the server verifies that the security validation has not changed, and accepts the information submitted. The following diagram depicts this normal sequence of events.

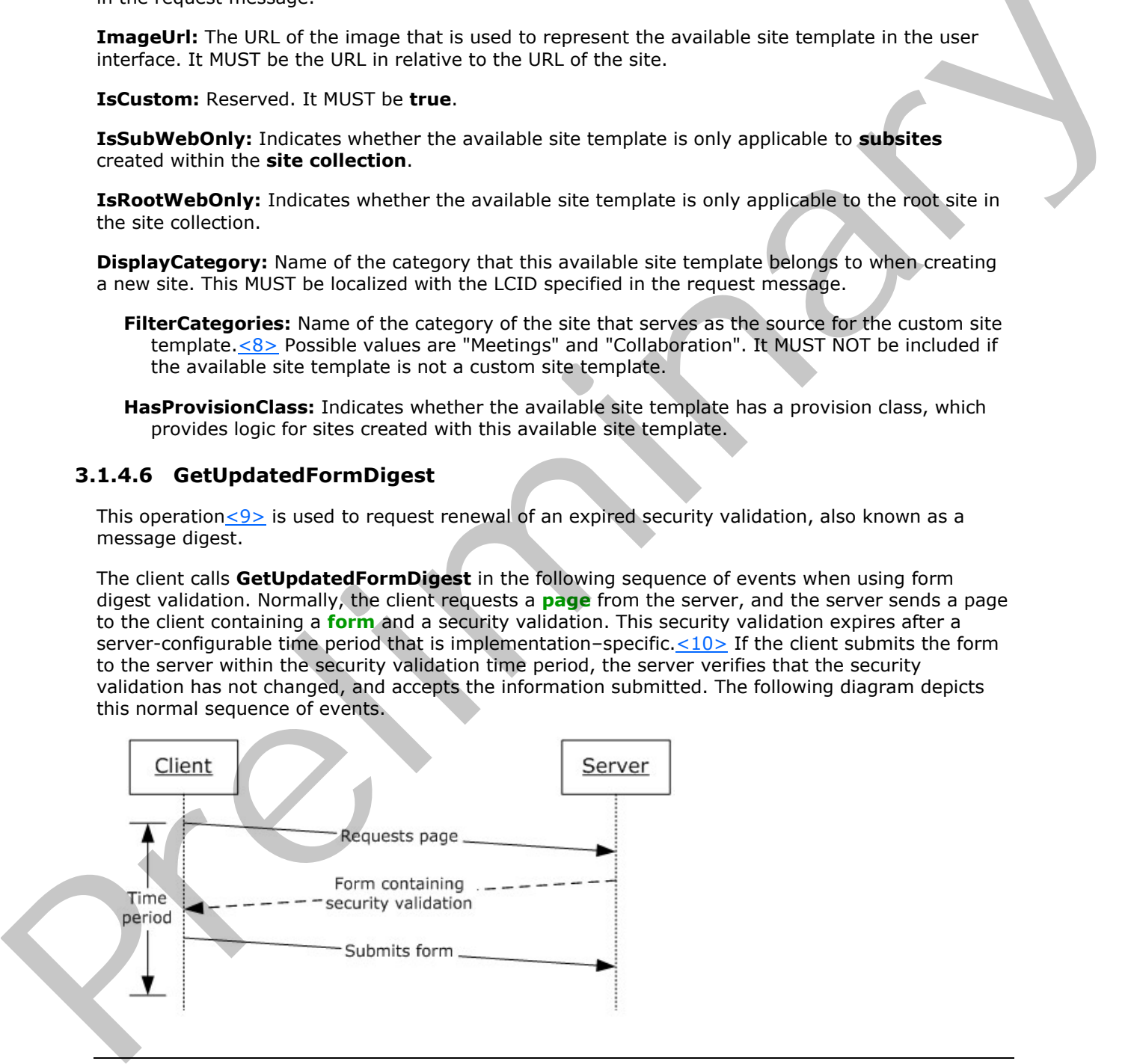

*[MS-SITESS] — v20120630 Sites Web Service Protocol Specification* 

 *Copyright © 2012 Microsoft Corporation.* 

#### **Figure 3: Form submission**

If, however, the security validation time period expires, the client can call **GetUpdatedFormDigest** to request an updated security validation before submitting the form. In this case the server MUST return a new security validation to the client. When the client then submits the page containing the renewed security validation, the server verifies the renewed security validation and accepts the information submitted. The client determines that the security validation has expired through a process that is implementation-specific and independent of this protocol. This protocol does not specify a method to explicitly determine whether a particular security validation has expired.

Second to spoke the method of the second control of the present of the present of the present of the present of the second of the second of the second of the second of the second of the second of the second of the second o

The following diagram depicts this sequence of events.

#### **Figure 4: Renewal of an expired form digest validation**

The format and contents of the security validation are implementation-specific; this protocol does not specify or require a particular format of security validation. The security validation is not read by the client; the page containing the security validation is submitted to the server.

The purpose of form digest validation is to help prevent security attacks where a user unknowingly posts data to a server.

```
<wsdl:operation name="GetUpdatedFormDigest">
   <wsdl:input message="tns:GetUpdatedFormDigestSoapIn" />
   <wsdl:output message="tns:GetUpdatedFormDigestSoapOut" />
</wsdl:operation>
```
The client sends a **GetUpdatedFormDigestSoapIn** request message, and the server responds with a **GetUpdatedFormDigestSoapOut** response message.

*[MS-SITESS] — v20120630 Sites Web Service Protocol Specification* 

 *Copyright © 2012 Microsoft Corporation.* 

 *Release: July 16, 2012* 

#### <span id="page-26-0"></span>**3.1.4.6.1 Messages**

The WSDL message definitions in the following sections are specific to this operation.

#### <span id="page-26-1"></span>**3.1.4.6.1.1 GetUpdatedFormDigestSoapIn**

This message is the request message for obtaining a form digest validation value from the site.

The SOAP action value of the message is defined as:

http://schemas.microsoft.com/sharepoint/soap/GetUpdatedFormDigest

The SOAP body contains a **GetUpdatedFormDigest** element.

#### <span id="page-26-2"></span>**3.1.4.6.1.2 GetUpdatedFormDigestSoapOut**

This message is the response message for the request for a form digest validation value.

The SOAP action value of the message is defined as:

http://schemas.microsoft.com/sharepoint/soap/GetUpdatedFormDigest

The SOAP body contains a **GetUpdatedFormDigestResponse** element.

#### <span id="page-26-3"></span>**3.1.4.6.2 Elements**

The following XML Schema element definitions are specific to this operation.

## <span id="page-26-4"></span>**3.1.4.6.2.1 GetUpdatedFormDigest**

Defines the input parameter of the **GetUpdatedFormDigest** operation.

```
<s:element name="GetUpdatedFormDigest">
     <s:complexType/>
</s:element>
```
## <span id="page-26-5"></span>**3.1.4.6.2.2 GetUpdatedFormDigestResponse**

Defines the output of the **GetUpdatedFormDigest** operation.

```
<s:element name="GetUpdatedFormDigestResponse">
                    <s:complexType>
                       <s:sequence>
                          <s:element minOccurs="1" maxOccurs="1" name="GetUpdatedFormDigestResult"
                                         type="s:string" />
                      </s:sequence>
                    </s:complexType>
                </s:element>
The SLAP action value of the message is defined as:<br>
The SCAP holy contains is coethpelated form Digest centers.<br>
The SCAP holy contains is dettipelated form Digest centers.<br>
3.1.4.6.1.2 Gettipelated form Digest SoapOut<br>
T
```
<span id="page-26-6"></span>**GetUpdatedFormDigestResult:** A security validation token generated by the server and used by the server to validate the request.  $<11>$ 

*[MS-SITESS] — v20120630 Sites Web Service Protocol Specification* 

 *Copyright © 2012 Microsoft Corporation.* 

# <span id="page-27-0"></span>**3.1.4.7 GetUpdatedFormDigestInformation**

<span id="page-27-7"></span>This operation is used to request renewal of an expired security validation token, also known as a message digest, and the new security validation token's expiration time.[<12>](#page-51-0)

<span id="page-27-6"></span>The security validation token and its usage are specified in operation **GetUpdatedFormDigest** (section [3.1.4.6](#page-24-1)). In this operation, the protocol server MUST return the security validation token's expiration time in addition to the security validation token.

```
<wsdl:operation name="GetUpdatedFormDigestInformation">
                   <wsdl:input message="tns:GetUpdatedFormDigestInformationSoapIn" />
                   <wsdl:output message="tns:GetUpdatedFormDigestInformationSoapOut" />
                </wsdl:operation>
Example the measure of the measure of the control of the control of the measure of the prediction of the prediction of the prediction of the prediction of the prediction of the prediction of the prediction of the predictio
```
The protocol client sends a **GetUpdatedFormDigestInformationSoapIn** request message and the protocol server responds with a **GetUpdatedFormDigestInformationSoapOut** response message.

## <span id="page-27-1"></span>**3.1.4.7.1 Messages**

The following WSDL message definitions are specific to this operation.

#### <span id="page-27-2"></span>**3.1.4.7.1.1 GetUpdatedFormDigestInformationSoapIn**

This message is the request message for obtaining a security validation token and the security validation token's expiration time from the site.

The SOAP action value of the message is defined as:

http://schemas.microsoft.com/sharepoint/soap/GetUpdatedFormDigestInformation

The SOAP body contains a **GetUpdatedFormDigestInformation** element.

## <span id="page-27-3"></span>**3.1.4.7.1.2 GetUpdatedFormDigestInformationSoapOut**

This message is the response message for the request for a security validation token and the security validation token's expiration time.

The SOAP action value of the message is defined as:

http://schemas.microsoft.com/sharepoint/soap/GetUpdatedFormDigestInformation

The SOAP body contains a **GetUpdatedFormDigestInformationResponse** element.

## <span id="page-27-4"></span>**3.1.4.7.2 Elements**

The following XML Schema element definitions are specific to this operation.

# <span id="page-27-5"></span>**3.1.4.7.2.1 GetUpdatedFormDigestInformation**

This element defines the input parameter of the **GetUpdatedFormDigestInformation** operation.

```
<s:element name="GetUpdatedFormDigestInformation"> 
   <s:complexType>
```
*[MS-SITESS] — v20120630 Sites Web Service Protocol Specification* 

 *Copyright © 2012 Microsoft Corporation.* 

```
 <s:sequence>
      <s:element minOccurs="0" maxOccurs="1" name="url" type="s:string" />
    </s:sequence>
  </s:complexType>
</s:element>
```
**url:** An optional page URL. If this element is either omitted altogether or included as an empty string, the protocol server MUST return the **FormDigestInformation** of the current requested site (2). Otherwise, the protocol server MUST return the **FormDigestInformation** of the site (2) that contains the page specified by this element.

# <span id="page-28-0"></span>**3.1.4.7.2.2 GetUpdatedFormDigestInformationResponse**

This element defines the output of the **GetUpdatedFormDigestInformation** operation.

```
<s:element name="GetUpdatedFormDigestInformationResponse">
  <s:complexType>
     <s:sequence>
      <s:element minOccurs="1" maxOccurs="1"
                 name="GetUpdatedFormDigestInformationResult"
                  type="tns:FormDigestInformation" />
     </s:sequence>
   </s:complexType>
</s:element>
```
**GetUpdatedFormDigestInformationResult:** A **FormDigestInformation**, as specified in section 3.1.4.7.3.1, that contains a security validation token generated by the protocol server, the security validation token's expiration time in seconds, and other information. For more details, see section 3.1.4.7.3.1.

#### <span id="page-28-1"></span>**3.1.4.7.3 Complex Types**

<span id="page-28-3"></span>The following XML Schema complex type definitions are specific to this operation.

#### <span id="page-28-2"></span>**3.1.4.7.3.1 FormDigestInformation**

This complex type contains the security validation token generated by the protocol server and its expiration time in seconds.

```
<s:complexType name="FormDigestInformation">
                 <s:sequence>
                    <s:element minOccurs="1" maxOccurs="1" name="DigestValue" type="s:string" /> 
                    <s:element minOccurs="1" maxOccurs="1" name="TimeoutSeconds" type="s:int" /> 
                    <s:element minOccurs="1" maxOccurs="1" name="WebFullUrl" type="s:string" />
                    <s:element minOccurs="1" maxOccurs="1" name="LibraryVersion" type="s:string" />
                    <s:element minOccurs="1" maxOccurs="1" name="SupportedSchemaVersions" type="s:string" />
                  </s:sequence>
              </s:complexType>
The figure and the total particular technological principle interest in the state of the state of the state of the state of the state of the state of the state of the state of the state of the state of the state of the sta
```
**DigestValue:** Security validation token generated by the protocol server.

**TimeoutSeconds:** The time in seconds in which the security validation token will expire after the protocol server generates the security validation token server.

*[MS-SITESS] — v20120630 Sites Web Service Protocol Specification* 

 *Copyright © 2012 Microsoft Corporation.* 

 *Release: July 16, 2012* 

**WebFullUrl:** The absolute URL of the site (2).

**LibraryVersion:** The library version, as specified in [\[MS-CSOM\]](%5bMS-CSOM%5d.pdf) section 3.1.4.1.4.11, of the protocol server.

**SupportedSchemaVersions:** The comma-separated list of the SharePoint Client Query Protocol versions, as specified in [\[MS-CSOM\]](%5bMS-CSOM%5d.pdf) section 3.1.4.1.3.34.2, that are supported by the protocol server.

#### <span id="page-29-0"></span>**3.1.4.8 ImportWeb**

<span id="page-29-6"></span><span id="page-29-4"></span>This operation<13> is used to import a site from one or more content migration package files, as specified in [MS-PRIMEPF], to a specified URL.

```
<wsdl:operation name="ImportWeb">
  <wsdl:input message="tns:ImportWebSoapIn" />
  <wsdl:output message="tns:ImportWebSoapOut" />
</wsdl:operation>
```
The client sends an **ImportWebSoapIn** request message and the server responds with an **ImportWebSoapOut** response message as follows:

- If a condition occurs that prevents the server from executing the operation, an error code MUST be included in the response message as specified in section  $3.1.4.8.2.2$ . **3.1.4.8 Import Web<br>
This contention.** The student by interpret is site from one or more content [mi](#page-51-2)gration package flex, as<br>
specified in  $\frac{115 + 160 \ln(1 + 1)}{115 + 160 \ln(1 + 1)}$  to a specified UAL.<br>
contribution in the con
	- Upon the start of the import operation, a result of 1 MUST be sent as the response indicating that the operation is in progress.
	- Upon completion of the import operation, the result of the operation MUST be available to be retrieved in an implementation-specific format  $\langle 14 \rangle$
	- Upon successful completion of the operation, the site at the specified URL MUST contain all the content from the specified content migration package files.

#### <span id="page-29-1"></span>**3.1.4.8.1 Messages**

<span id="page-29-5"></span>The following WSDL message definitions are specific to this operation.

#### <span id="page-29-2"></span>**3.1.4.8.1.1 ImportWebSoapIn**

This message is the request message for importing a site from the specified content migration package files on the server.

The SOAP action value of the message is defined as:

http://schemas.microsoft.com/sharepoint/soap/ImportWeb

The SOAP body contains an **ImportWeb** element.

## <span id="page-29-3"></span>**3.1.4.8.1.2 ImportWebSoapOut**

This message is the response message for importing a site on the server.

The SOAP action value of the message is defined as:

*[MS-SITESS] — v20120630 Sites Web Service Protocol Specification* 

 *Copyright © 2012 Microsoft Corporation.* 

http://schemas.microsoft.com/sharepoint/soap/ImportWeb

The SOAP body contains an **ImportWebResponse** element.

#### <span id="page-30-0"></span>**3.1.4.8.2 Elements**

The following XML Schema element definitions are specific to this operation.

#### <span id="page-30-1"></span>**3.1.4.8.2.1 ImportWeb**

Defines the input parameter of the **ImportWeb** operation.

```
<s:element name="ImportWeb">
                  <s:complexType>
                     <s:sequence>
                        <s:element minOccurs="1" maxOccurs="1" name="jobName" type="s:string" />
                        <s:element minOccurs="1" maxOccurs="1" name="webUrl" type="s:string" />
                        <s:element minOccurs="1" maxOccurs="1" name="dataFiles"
                                     type="tns:ArrayOfString" />
                        <s:element minOccurs="0" maxOccurs="1" name="logPath" type="s:string" />
                       <s:element minOccurs="1" maxOccurs="1" name="includeUserSecurity"
                                     type="s:boolean" />
                       <s:element minOccurs="1" maxOccurs="1" name="overWrite" type="s:boolean" />
                     </s:sequence>
                   </s:complexType>
               </s:element>
3.1.4.8.2.1 Import<br>Web control of the Import<br>Web coentries:<br>
\frac{1}{2}<br>
\frac{1}{2}<br>
\frac{1}{2}<br>
\frac{1}{2}<br>
\frac{1}{2}<br>
\frac{1}{2}<br>
\frac{1}{2}<br>
\frac{1}{2}<br>
\frac{1}{2}<br>
\frac{1}{2}<br>
\frac{1}{2}<br>
\frac{1}{2}<br>
\frac{1}{2}<br>
\frac{1}{2}<br>
\frac{
```
**jobName:** Specifies the operation. It MUST NOT include any of the following characters:

- $\blacksquare$  Slash  $\binom{7}{2}$
- Double backslash  $(\setminus)$
- $\bullet$  Colon  $(:)$
- Asterisk (\*)
- Question mark (?)
- Double quotes (")
- Angle brackets  $(<)$
- Vertical bar  $(| \rangle )$
- Number sign (#)
- \t
- Curly braces  $({ 3})$
- Percent sign (%)

**webUrl:** The URL of the resulting **Web site**. The caller MUST have site creation rights to perform this operation.

*[MS-SITESS] — v20120630 Sites Web Service Protocol Specification* 

 *Copyright © 2012 Microsoft Corporation.* 

 *Release: July 16, 2012* 

**dataFiles:** The URLs of the content migration package files on the server that the server imports to create the resulting Web site. The user MUST have read permission to all the specified content migration package files. This **dataFiles** element is an **ArrayOfString** as defined in section [3.1.4.8.3.1.](#page-32-5)

If the **dataFiles** array contains multiple content migration package files, the first content migration package file listed in the array MUST be the one that contains the list of all the content migration package files.

<span id="page-31-2"></span>**logPath:** <15> The URL where the server places files describing the progress or status of the operation. The user MUST have write permission to this location. If this element is omitted, the server MUST NOT create any files describing the progress or status of the operation.

**includeUserSecurity:** Specifies whether or not to include access control list (ACL), security group and membership group information in the resulting Web site. If true, the server MUST include ACL**,** security group and membership group information from the content migration package files in the resulting Web site.

**overWrite:** Specifies whether or not to overwrite existing files at the location specified by **logPath**. The server MUST NOT overwrite existing files with new files if false is specified. If the server cannot create a new file because this parameter is set to **false**, it MUST return error code 11 as specified in section 3.1.4.8.2.2.

# <span id="page-31-0"></span>**3.1.4.8.2.2 ImportWebResponse**

Defines the output of the **ImportWeb** operation.

```
<s:element name="ImportWebResponse">
  <s:complexType>
    <s:sequence>
       <s:element minOccurs="1" maxOccurs="1" name="ImportWebResult" type="s:int" />
     </s:sequence>
   </s:complexType>
</s:element>
```
**ImportWebResult:** The result of the operation as specified in the following table.

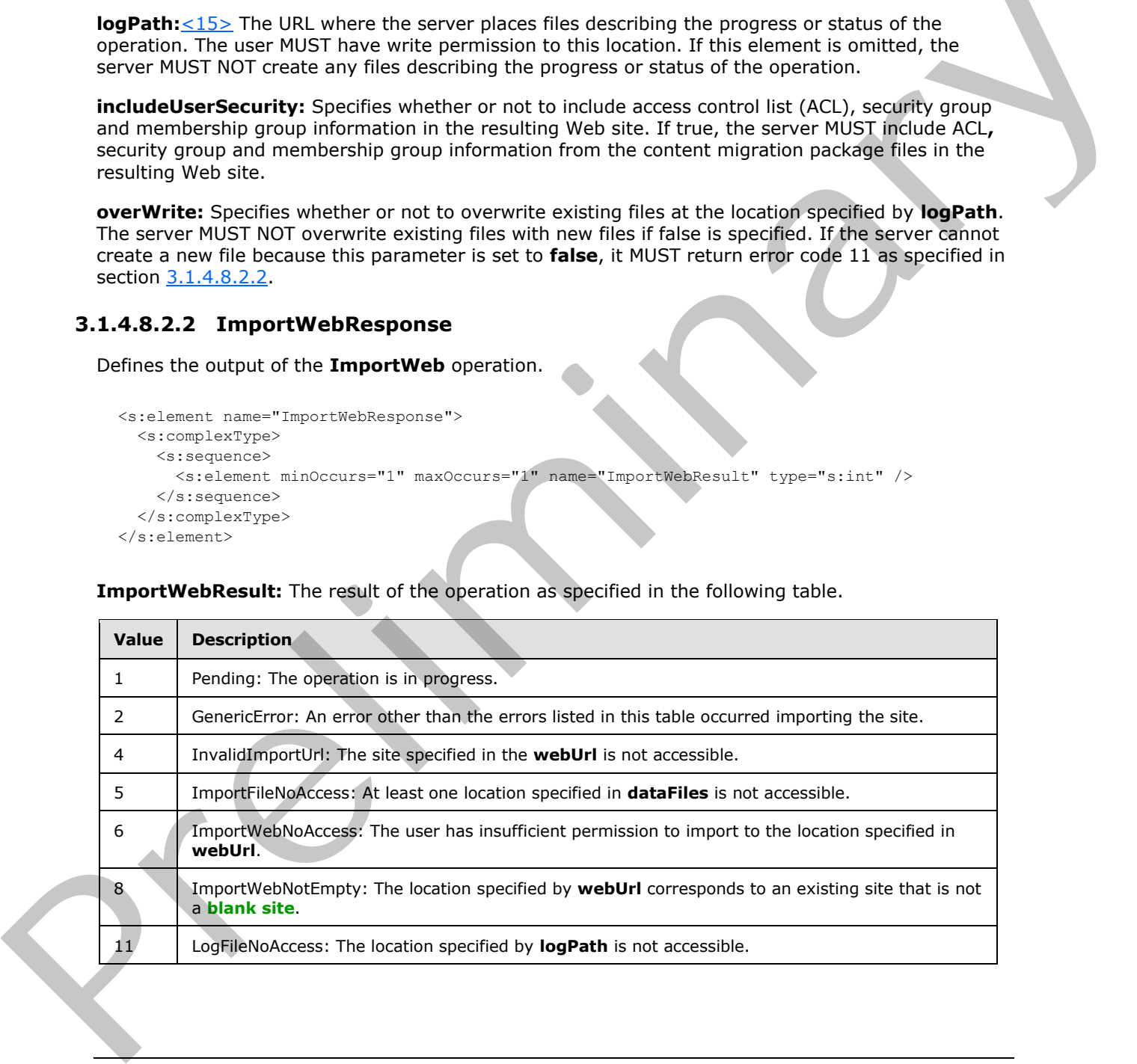

*[MS-SITESS] — v20120630 Sites Web Service Protocol Specification* 

 *Copyright © 2012 Microsoft Corporation.* 

 *Release: July 16, 2012* 

## <span id="page-32-0"></span>**3.1.4.8.3 Complex Types**

<span id="page-32-5"></span>The following XML Schema complex type definitions are specific to this operation.

# <span id="page-32-1"></span>**3.1.4.8.3.1 ArrayOfString**

This complex type contains an array of string elements. It is used to submit the location of all necessary content migration package files for the **ImportWeb** operation.

```
<s:complexType name="ArrayOfString">
  <s:sequence>
    <s:element minOccurs="1" maxOccurs="unbounded" name="string" nillable="true"
                  type="s:string" />
  </s:sequence>
</s:complexType>
```
<span id="page-32-7"></span>**string:** The full path of a content migration package file.

## <span id="page-32-2"></span>**3.1.4.9 CreateWeb**

This operation is used to create a new subsite of the current site  $(2)$ . <16>

```
<wsdl:operation name="CreateWeb">
  <wsdl:input message="tns:CreateWebSoapIn" />
  <wsdl:output message="tns:CreateWebSoapOut" />
</wsdl:operation>
```
The client sends a **CreateWebSoapIn** request message and the server responds with a **CreateWebSoapOut** response message upon successful completion of creating the subsite. If any of the error conditions specified by the following table occur, this method MUST return a SOAP fault with the specified error code.

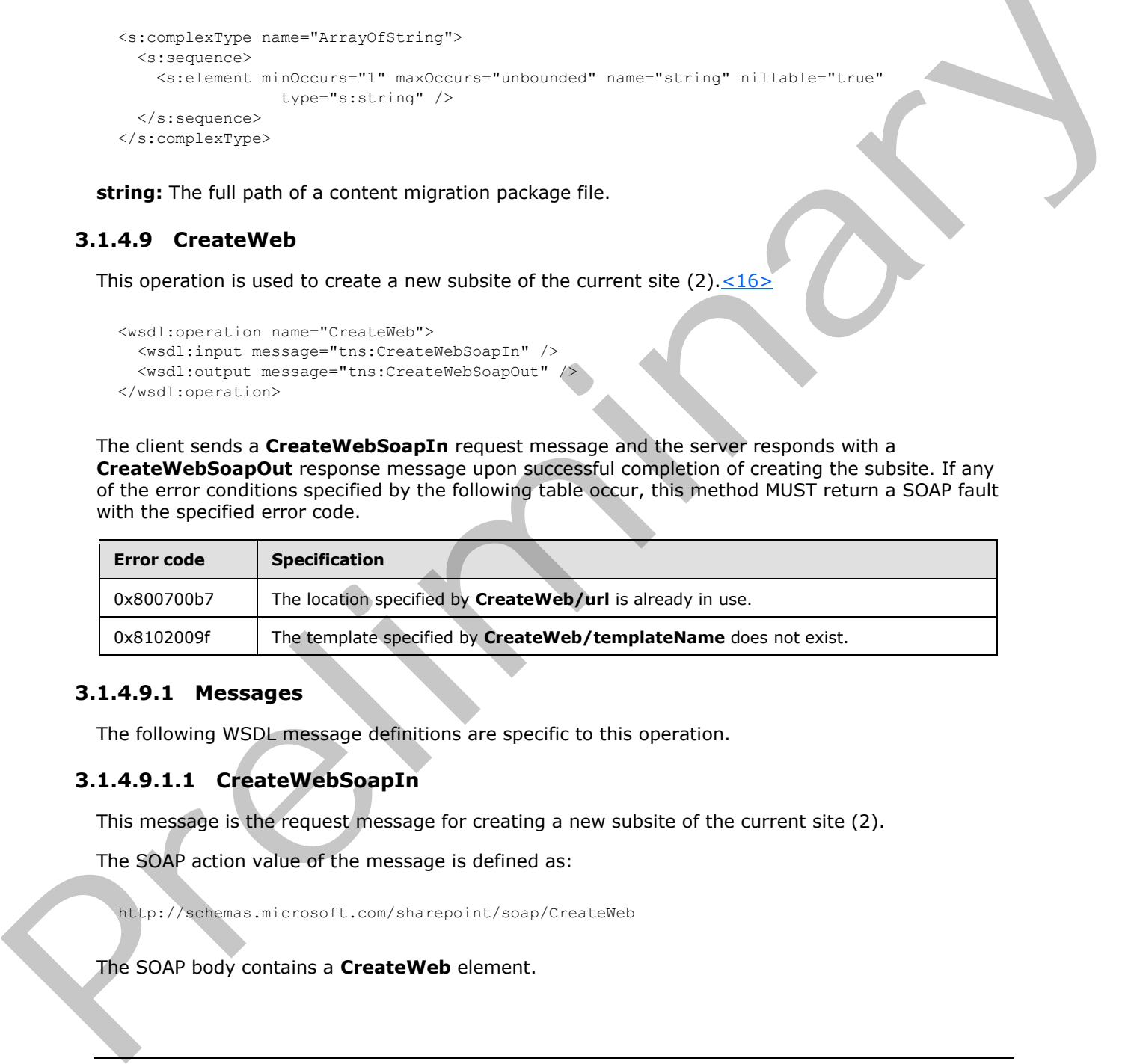

## <span id="page-32-3"></span>**3.1.4.9.1 Messages**

The following WSDL message definitions are specific to this operation.

## <span id="page-32-4"></span>**3.1.4.9.1.1 CreateWebSoapIn**

This message is the request message for creating a new subsite of the current site (2).

The SOAP action value of the message is defined as:

http://schemas.microsoft.com/sharepoint/soap/CreateWeb

The SOAP body contains a **CreateWeb** element.

*[MS-SITESS] — v20120630 Sites Web Service Protocol Specification* 

 *Copyright © 2012 Microsoft Corporation.* 

## <span id="page-33-0"></span>**3.1.4.9.1.2 CreateWebSoapOut**

This message is the response message for creating a new subsite of the current site (2).

The SOAP action value of the message is defined as:

```
http://schemas.microsoft.com/sharepoint/soap/CreateWeb
```
The SOAP body contains a **CreateWebResponse** element.

## <span id="page-33-1"></span>**3.1.4.9.2 Elements**

The following XML Schema element definitions are specific to this operation.

# <span id="page-33-2"></span>**3.1.4.9.2.1 CreateWeb**

Defines the input parameters for the **CreateWeb** operation.

```
<s:element name="CreateWeb">
                <s:complexType>
                   <s:sequence>
                     <s:element minOccurs="1" maxOccurs="1" name="url" type="s:string" />
                     <s:element minOccurs="1" maxOccurs="1" name="title" type="s:string" />
                     <s:element minOccurs="0" maxOccurs="1" name="description" type="s:string" />
                     <s:element minOccurs="1" maxOccurs="1" name="templateName" type="s:string" />
                     <s:element minOccurs="0" maxOccurs="1" name="language" type="s:unsignedInt" />
                     <s:element minOccurs="0" maxOccurs="1" name="locale" type="s:unsignedInt" />
                     <s:element minOccurs="0" maxOccurs="1" name="collationLocale" type="s:unsignedInt" />
                     <s:element minOccurs="0" maxOccurs="1" name="uniquePermissions" type="s:boolean" />
                     <s:element minOccurs="0" maxOccurs="1" name="anonymous" type="s:boolean" />
                     <s:element minOccurs="0" maxOccurs="1" name="presence" type="s:boolean" />
                   </s:sequence>
                 </s:complexType>
             \langles:element>
The SOAP brack contains a CreateWeb Response element.<br>
3.1.4.9.2. Elements them alternations are specific to this operation.<br>
The following XML Schema element definitions are specific to this operation.<br>
Critical interact
```
**url:** The site-relative URL of the subsite to be created.

**title:** The display name of the subsite to be created.

**description:** The description of the subsite to be created. If this element is omitted, an empty string MUST be used.

**templateName:** The name of an available site template to be used for the subsite to be created. MUST match a value in **GetSiteTemplatesResponse/TemplateList/Template/@Name** as would be returned by a call to **GetSiteTemplates** (section 3.1.4.5).

**language:** An LCID that specifies the language of the user interface of the subsite to be created. If omitted or zero, the subsite to be created MUST use the server's default language for the user interface.

**locale:** An LCID that specifies the display format for numbers, dates, times, and currencies in the subsite to be created. If omitted or zero, specifies that the subsite to be created MUST use the server's default settings for displaying data.

*[MS-SITESS] — v20120630 Sites Web Service Protocol Specification* 

 *Copyright © 2012 Microsoft Corporation.* 

**collationLocale:** An LCID that specifies the **[collation order](%5bMS-OFCGLOS%5d.pdf)** to use in the subsite to be created. If omitted or zero, specifies that the subsite to be created MUST use the server's default collation order.

**uniquePermissions:** If set to **true**, specifies that the subsite to be created uses its own set of **[permissions](%5bMS-OFCGLOS%5d.pdf)**, which default to the current user having full control and no other users having access. If set to false or omitted, the subsite to be created MUST inherit its permissions from its **[parent site](%5bMS-OFCGLOS%5d.pdf)**.

**anonymous:** If set to **true**, the **anonymous authentication** is to be allowed for the subsite to be created. If set to false or omitted, the anonymous authentication MUST NOT be allowed for the subsite to be created.

**presence:** If set to **true**, the online **presence** information is to be enabled for the subsite to be created. If set to false or omitted, the online presence information MUST NOT be enabled for the subsite to be created.

## <span id="page-34-0"></span>**3.1.4.9.2.2 CreateWebResponse**

Defines the output of the **CreateWeb** operation.

```
<s:element name="CreateWebResponse">
                  <s:complexType>
                    <s:sequence>
                       <s:element minOccurs="1" maxOccurs="1" name="CreateWebResult">
                          <s:complexType>
                            <s:sequence>
                               <s:element minOccurs="1" maxOccurs="1" name="CreateWeb">
                                 <s:complexType>
                                   <s:attribute name="Url" type="s:string"/>
                                 </s:complexType>
                              \langle/s:element>
                            </s:sequence>
                          </s:complexType>
                       </s:element>
                     </s:sequence>
                  </s:complexType>
               </s:element>
anonymous: If set to true, the anonymous authentication is to be allowed for the substant of behaviour control in the basis of the substant of the substant of the substant of the substant of the substant of the substant o
```
<span id="page-34-3"></span>**Url:** The **fully qualified URL** to the subsite which was successfully created.

## <span id="page-34-1"></span>**3.1.4.10 DeleteWeb**

This operation is used to delete an existing subsite of the current site  $(2)$ .  $\leq 17$ 

```
<wsdl:operation name="DeleteWeb">
   <wsdl:input message="tns:DeleteWebSoapIn" />
   <wsdl:output message="tns:DeleteWebSoapOut" />
</wsdl:operation>
```
The client sends a **DeleteWebSoapIn** request message, and the server responds with a **DeleteWebSoapOut** response message upon successful completion of deleting the subsite. Otherwise, the server MUST return a SOAP fault that is defined in the **DeleteWebResponse** message.

*[MS-SITESS] — v20120630 Sites Web Service Protocol Specification* 

 *Copyright © 2012 Microsoft Corporation.* 

 *Release: July 16, 2012* 

#### <span id="page-35-0"></span>**3.1.4.10.1 Messages**

The following WSDL message definitions are specific to this operation.

#### <span id="page-35-1"></span>**3.1.4.10.1.1 DeleteWebSoapIn**

This message is the request message for deleting an existing subsite of the current site (2).

The SOAP action value of the message is defined as:

http://schemas.microsoft.com/sharepoint/soap/DeleteWeb

The SOAP body contains a **DeleteWeb** element.

## <span id="page-35-2"></span>**3.1.4.10.1.2 DeleteWebSoapOut**

This message is the response message for deleting an existing subsite of the current site (2).

The SOAP action value of the message is defined as:

http://schemas.microsoft.com/sharepoint/soap/DeleteWeb

The SOAP body contains a **DeleteWebResponse** element.

## <span id="page-35-3"></span>**3.1.4.10.2 Elements**

The following XML Schema element definitions are specific to this operation.

# <span id="page-35-4"></span>**3.1.4.10.2.1 DeleteWeb**

Defines the input parameters for the **DeleteWeb** operation.

```
<s:element name="DeleteWeb">
                    <s:complexType>
                       <s:sequence>
                          <s:element minOccurs="1" maxOccurs="1" name="url" type="s:string" />
                       </s:sequence>
                    </s:complexType>
                 </s:element>
The SLAP action value of the message is defined as:<br>
The SCAP holy contains a DeleteWeb clement.<br>
The SCAP holy contains a DeleteWeb clement.<br>
1.1.4.1.0.1.2 DeleteWebSoapOut<br>
This message is the response message for deleti
```
**url:** The site-relative URL of the subsite to be deleted.

# <span id="page-35-5"></span>**3.1.4.10.2.2 DeleteWebResponse**

Defines the output of the **DeleteWeb** operation, which contains a **DeleteWebResponse** element with the following definition.

```
<s:element name="DeleteWebResponse">
  <s:complexType />
</s:element>
```
*[MS-SITESS] — v20120630 Sites Web Service Protocol Specification* 

 *Copyright © 2012 Microsoft Corporation.* 

## <span id="page-36-0"></span>**3.1.5 Timer Events**

<span id="page-36-3"></span><span id="page-36-2"></span>None.

## <span id="page-36-1"></span>**3.1.6 Other Local Events**

None.

*[MS-SITESS] — v20120630 Sites Web Service Protocol Specification* 

 *Copyright © 2012 Microsoft Corporation.* 

 *Release: July 16, 2012* 

*37 / 55* Preliminary of

# <span id="page-37-0"></span>**4 Protocol Examples**

## <span id="page-37-1"></span>**4.1 Migrating a Site**

<span id="page-37-2"></span>In this scenario, a user needs to migrate the content of a site (*http://<serverName>/<siteNameA>*) to a different location (*http://<serverName>/<siteNameB>*). The following occurs:

- 1. User verifies the permission of the caller to the Web method. The caller either belongs to administrator role or a custom role which includes the open Web permission and manage Web permission on the site to be migrated and to the destination location (*http://<serverName>/<siteNameA>* and *http://<serverName>/<siteNameB>*), as well as the location where the content migration package files are stored (*http://<serverName>/<siteNameA>/Shared%20Documents/*).
- 2. User calls the **ExportWeb** method with the required information in the request message as follows:

```
<ExportWeb xmlns="http://schemas.microsoft.com/sharepoint/soap/">
    <jobName>ExportSite</jobName>
    <webUrl>http://serverName/siteNameA</webUrl>
<dataPath>http://serverName/siteNameA/Shared%20Documents</dataPath>
    <includeSubwebs>true</includeSubwebs>
    <includeUserSecurity>true</includeUserSecurity>
   <overWrite>true</overWrite>
    <cabSize>50</cabSize>
</ExportWeb>
```
3. Server starts the export process and sends a response message including **ExportWebResult** value of 1 indicating that the export process is in progress.

```
<ExportWebResponse xmlns="http://schemas.microsoft.com/sharepoint/soap/">
    <ExportWebResult>1</ExportWebResult>
</ExportWebResponse>
```
- 4. Upon the successful completion of the export process, the server generates one or more content migration package files in the location specified in the request message. For the preceding response message, the server generates content migration package files **ExportSite.cmp** and **ExportSite1.cmp** in *http://<serverName>/<siteNameA>/Shared%20Documents*.
- 5. User calls **ImportWeb** with the content migration package files and the server migrates the content of the site to the new location *http://<serverName>/<siteNameB>*. For this example, the request message is:

```
<ImportWeb xmlns="http://schemas.microsoft.com/sharepoint/soap/">
                       <jobName>ImportSite</jobName>
                      <webUrl>http://serverName/siteNameB</webUrl>
                      <dataFiles>
                  <string>http://serverName/siteNameA/Shared%20Documents/ExportSite.cmp</string>
                  <string>http://serverName/siteNameA/Shared%20Documents/ExportSite1.cmp</string>
                      </dataFiles>
                      <logPath>http://serverName/siteNameA/Shared%20Documents</logPath>
                      <includeUserSecurity>true</includeUserSecurity>
                      <overWrite>true</overWrite> 
Formulation on the situation (a) including the first control including the situation of the situation of the situation of the situation of the situation (A) is the control of the situation of the situation of the situatio
```
*[MS-SITESS] — v20120630 Sites Web Service Protocol Specification* 

 *Copyright © 2012 Microsoft Corporation.* 

</ImportWeb>

6. Server starts the import process and sends a response message, which includes **ImportWebResult** value of 1 indicating the import process is in progress.

<ImportWebResponse xmlns="http://schemas.microsoft.com/sharepoint/soap/"> <ImportWebResult>1</ImportWebResult> </ImportWebResponse>

7. As a result of the successful execution of the import process, a new site http://<*serverName*>/<*siteNameB*> is created with the same content of http://<*serverName*>/<*siteNameA*>. Presidently in the

*[MS-SITESS] — v20120630 Sites Web Service Protocol Specification* 

 *Copyright © 2012 Microsoft Corporation.* 

 *Release: July 16, 2012* 

# <span id="page-39-0"></span>**5 Security**

# <span id="page-39-1"></span>**5.1 Security Considerations for Implementers**

<span id="page-39-4"></span><span id="page-39-3"></span>None.

# <span id="page-39-2"></span>**5.2 Index of Security Parameters**

None. Preliminary 1979

*[MS-SITESS] — v20120630 Sites Web Service Protocol Specification* 

 *Copyright © 2012 Microsoft Corporation.* 

 *Release: July 16, 2012* 

# <span id="page-40-0"></span>**6 Appendix A: Full WSDL**

<span id="page-40-1"></span>For ease of implementation, the full WSDL is provided following:

```
<?xml version="1.0" encoding="utf-8"?>
           <wsdl:definitions 
           xmlns:soap="http://schemas.xmlsoap.org/wsdl/soap/" 
           xmlns:tns="http://schemas.microsoft.com/sharepoint/soap/" 
           xmlns:s="http://www.w3.org/2001/XMLSchema" 
           xmlns:soap12="http://schemas.xmlsoap.org/wsdl/soap12/" 
           xmlns:http="http://schemas.xmlsoap.org/wsdl/http/" 
           targetNamespace="http://schemas.microsoft.com/sharepoint/soap/" 
           xmlns:wsdl="http://schemas.xmlsoap.org/wsdl/">
              <wsdl:types>
                 <s:schema elementFormDefault="qualified" 
           targetNamespace="http://schemas.microsoft.com/sharepoint/soap/">
                  <s:element name="CreateWeb">
                    <s:complexType>
                      <s:sequence>
                        <s:element minOccurs="1" maxOccurs="1" name="url" type="s:string" />
                        <s:element minOccurs="1" maxOccurs="1" name="title" type="s:string" />
                        <s:element minOccurs="0" maxOccurs="1" name="description" type="s:string" />
                        <s:element minOccurs="1" maxOccurs="1" name="templateName" type="s:string" />
                        <s:element minOccurs="0" maxOccurs="1" name="language" type="s:unsignedInt" />
                        <s:element minOccurs="0" maxOccurs="1" name="locale" type="s:unsignedInt" />
                        <s:element minOccurs="0" maxOccurs="1" name="collationLocale" 
           type="s:unsignedInt" />
                        <s:element minOccurs="0" maxOccurs="1" name="uniquePermissions" type="s:boolean" 
            />
                        <s:element minOccurs="0" maxOccurs="1" name="anonymous" type="s:boolean" />
                        <s:element minOccurs="0" maxOccurs="1" name="presence" type="s:boolean" />
                     \langles: sequence>
                     </s:complexType>
                  </s:element>
                   <s:element name="CreateWebResponse">
                     <s:complexType>
                      <s:sequence>
                        <s:element minOccurs="1" maxOccurs="1" name="CreateWebResult">
                          <s:complexType>
                            <s:sequence>
                               <s:element minOccurs="1" maxOccurs="1" name="CreateWeb">
                                 <s:complexType>
                                   <s:attribute name="Url" type="s:string"/>
                                </s:complexType>
                               </s:element>
                            </s:sequence>
                          </s:complexType>
                         </s:element>
                       </s:sequence>
                     </s:complexType>
                   </s:element>
                   <s:element name="DeleteWeb">
                     <s:complexType>
                       <s:sequence>
                         <s:element minOccurs="1" maxOccurs="1" name="url" type="s:string" />
                       </s:sequence>
                     </s:complexType>
                  </s:element>
Preliminary
                   <s:element name="DeleteWebResponse">
```
*41 / 55*

*[MS-SITESS] — v20120630 Sites Web Service Protocol Specification* 

 *Copyright © 2012 Microsoft Corporation.* 

```
 <s:complexType />
                  </s:element>
                  <s:element name="GetSite">
                    <s:complexType>
                      <s:sequence>
                        <s:element minOccurs="1" maxOccurs="1" name="SiteUrl"
                             type="s:string" />
                      </s:sequence>
                    </s:complexType>
                  </s:element>
                  <s:element name="GetSiteResponse">
                    <s:complexType>
                      <s:sequence>
                        <s:element minOccurs="0" maxOccurs="1" name="GetSiteResult"
                             type="s:string" />
                      </s:sequence>
                     </s:complexType>
                  </s:element>
                  <s:element name="GetSiteTemplates">
                    <s:complexType>
                      <s:sequence>
                        <s:element minOccurs="1" maxOccurs="1" name="LCID"
                             type="s:unsignedInt" />
                      </s:sequence>
                    </s:complexType>
                  </s:element>
                  <s:element name="GetSiteTemplatesResponse">
                     <s:complexType>
                      <s:sequence>
                        <s:element minOccurs="1" maxOccurs="1" name="GetSiteTemplatesResult"
                             type="s:unsignedInt" />
                        <s:element minOccurs="0" maxOccurs="1" name="TemplateList"
                             type="tns:ArrayOfTemplate" />
                     \langles: sequence>
                    </s:complexType>
                  </s:element>
                  <s:complexType name="ArrayOfTemplate">
                     <s:sequence>
                      <s:element minOccurs="0" maxOccurs="unbounded" name="Template"
                             nillable="true" type="tns:Template" />
                    </s:sequence>
                  </s:complexType>
                  <s:complexType name="Template">
                    <s:attribute name="ID" type="s:int" use="required" />
                    <s:attribute name="Title" type="s:string" use="required" />
                    <s:attribute name="Name" type="s:string" use="required" />
                     <s:attribute name="IsUnique" type="s:boolean" use="required" />
                     <s:attribute name="IsHidden" type="s:boolean" use="required" />
                     <s:attribute name="Description" type="s:string" />
                     <s:attribute name="ImageUrl" type="s:string" use="required" />
                    <s:attribute name="IsCustom" type="s:boolean" use="required" />
                    <s:attribute name="IsSubWebOnly" type="s:boolean" use="required" />
                     <s:attribute name="IsRootWebOnly" type="s:boolean" use="required" />
                    <s:attribute name="DisplayCategory" type="s:string" />
                     <s:attribute name="FilterCategories" type="s:string" />
                    <s:attribute name="HasProvisionClass" type="s:boolean" use="required" />
                  </s:complexType>
                   <s:element name="GetUpdatedFormDigest">
Preliminary
                     <s:complexType />
```
 *Copyright © 2012 Microsoft Corporation.* 

 *Release: July 16, 2012* 

```
 </s:element>
                  <s:element name="GetUpdatedFormDigestResponse">
                    <s:complexType>
                      <s:sequence>
                        <s:element minOccurs="1" maxOccurs="1"
                             name="GetUpdatedFormDigestResult" type="s:string" />
                      </s:sequence>
                    </s:complexType>
                  </s:element>
                 <s:element name="GetUpdatedFormDigestInformation"> 
                    <s:complexType>
                      <s:sequence>
                        <s:element minOccurs="0" maxOccurs="1" name="url" type="s:string" />
                      </s:sequence>
                    </s:complexType>
                 </s:element>
                 <s:element name="GetUpdatedFormDigestInformationResponse">
                   <s:complexType>
                     <s:sequence>
                       <s:element minOccurs="1" maxOccurs="1"
                                 name="GetUpdatedFormDigestInformationResult"
                                  type="tns:FormDigestInformation" />
                     </s:sequence>
                   </s:complexType>
                 </s:element>
                 <s:complexType name="FormDigestInformation">
                   <s:sequence>
                     <s:element minOccurs="0" maxOccurs="1" name="DigestValue" type="s:string" /> 
                     <s:element minOccurs="1" maxOccurs="1" name="TimeoutSeconds" type="s:int" /> 
                      <s:element minOccurs="1" maxOccurs="1" name="WebFullUrl" type="s:string" />
                      <s:element minOccurs="1" maxOccurs="1" name="LibraryVersion" type="s:string" />
                      <s:element minOccurs="1" maxOccurs="1" name="SupportedSchemaVersions" 
           type="s:string" />
                   </s:sequence>
                 </s:complexType>
                  <s:element name="ExportWeb">
                    <s:complexType>
                      <s:sequence>
                        <s:element minOccurs="1" maxOccurs="1" name="jobName"
                             type="s:string" /> 
                        <s:element minOccurs="1" maxOccurs="1" name="webUrl" type="s:string" />
                        <s:element minOccurs="1" maxOccurs="1" name="dataPath"
                             type="s:string" />
                        <s:element minOccurs="1" maxOccurs="1" name="includeSubwebs"
                             type="s:boolean" />
             <s:element minOccurs="1" maxOccurs="1" name="includeUserSecurity"
             type="s:boolean" />
                        <s:element minOccurs="1" maxOccurs="1" name="overWrite"
                             type="s:boolean" />
                        <s:element minOccurs="1" maxOccurs="1" name="cabSize" type="s:int" />
                      </s:sequence>
                    </s:complexType>
                   </s:element>
                   <s:element name="ExportWebResponse">
                     <s:complexType>
                      <s:sequence>
                        <s:element minOccurs="1" maxOccurs="1" name="ExportWebResult"
                             type="s:int" />
Preliminary
                      </s:sequence>
```
 *Copyright © 2012 Microsoft Corporation.* 

 *Release: July 16, 2012* 

```
 </s:complexType>
                  </s:element>
                  <s:element name="ImportWeb">
                    <s:complexType>
                      <s:sequence>
                        <s:element minOccurs="1" maxOccurs="1" name="jobName"
                             type="s:string" />
                        <s:element minOccurs="1" maxOccurs="1" name="webUrl" type="s:string" />
                        <s:element minOccurs="1" maxOccurs="1" name="dataFiles"
                             type="tns:ArrayOfString" />
                        <s:element minOccurs="0" maxOccurs="1" name="logPath"
                             type="s:string" />
                        <s:element minOccurs="1" maxOccurs="1" name="includeUserSecurity"
                             type="s:boolean" />
                        <s:element minOccurs="1" maxOccurs="1" name="overWrite"
                             type="s:boolean" />
                      </s:sequence>
                    </s:complexType>
                  </s:element>
                  <s:complexType name="ArrayOfString">
                    <s:sequence>
                      <s:element minOccurs="1" maxOccurs="unbounded" name="string"
                            nillable="true" type="s:string" />
                    </s:sequence>
                  </s:complexType>
                  <s:element name="ImportWebResponse">
                    <s:complexType>
                      <s:sequence>
                        <s:element minOccurs="1" maxOccurs="1" name="ImportWebResult"
                            type="s:int" />
                      </s:sequence>
                    </s:complexType>
                  </s:element>
                  <s:element name="ExportSolution">
                    <s:complexType>
                      <s:sequence>
             <s:element minOccurs="1" maxOccurs="1" name="solutionFileName" type="s:string" />
            <s:element minOccurs="1" maxOccurs="1" name="title" type="s:string" />
             <s:element minOccurs="1" maxOccurs="1" name="description" type="s:string" />
                        <s:element minOccurs="1" maxOccurs="1" name="fullReuseExportMode" 
           type="s:boolean" />
                        <s:element minOccurs="1" maxOccurs="1" name="includeWebContent" type="s:boolean" 
                      </s:sequence>
                    </s:complexType>
                  </s:element>
                  <s:element name="ExportSolutionResponse">
                    <s:complexType>
                      <s:sequence>
                        <s:element minOccurs="1" maxOccurs="1" name="ExportSolutionResult" 
           type="s:string" />
                      </s:sequence>
                    </s:complexType>
                  </s:element>
                 <s:element name="ExportWorkflowTemplate">
                    <s:complexType>
                        <s:sequence>
                        <s:element minOccurs="1" maxOccurs="1" name="solutionFileName" type="s:string" />
Preliminary
                        <s:element minOccurs="1" maxOccurs="1" name="title" type="s:string" />
```
 *Copyright © 2012 Microsoft Corporation.* 

 *Release: July 16, 2012* 

/>

```
 <s:element minOccurs="1" maxOccurs="1" name="description" type="s:string" />
                        <s:element minOccurs="1" maxOccurs="1" name="workflowTemplateName" 
            type="s:string" />
                        <s:element minOccurs="1" maxOccurs="1" name="destinationListUrl" type="s:string" 
            />
                    \langles:sequence>
                     </s:complexType>
                  </s:element>
                  <s:element name="ExportWorkflowTemplateResponse">
                     <s:complexType>
                      <s:sequence>
                        <s:element name="ExportWorkflowTemplateResult" minOccurs="1" maxOccurs="1" 
            type="s:string" />
                      </s:sequence>
                     </s:complexType>
                  </s:element>
               \langle/s:schema>
               </wsdl:types>
               <wsdl:message name="CreateWebSoapIn">
                 <wsdl:part name="parameters" element="tns:CreateWeb" />
               </wsdl:message>
               <wsdl:message name="CreateWebSoapOut">
                 <wsdl:part name="parameters" element="tns:CreateWebResponse" />
               </wsdl:message> 
               <wsdl:message name="DeleteWebSoapIn">
                <wsdl:part name="parameters" element="tns:DeleteWeb"
               </wsdl:message>
               <wsdl:message name="DeleteWebSoapOut">
                <wsdl:part name="parameters" element="tns:DeleteWebResponse" />
               </wsdl:message>
               <wsdl:message name="GetSiteSoapIn">
                 <wsdl:part name="parameters" element="tns:GetSite" />
               </wsdl:message>
               <wsdl:message name="GetSiteSoapOut">
                <wsdl:part name="parameters" element="tns:GetSiteResponse" />
               </wsdl:message> 
               <wsdl:message name="GetSiteTemplatesSoapIn">
                 <wsdl:part name="parameters" element="tns:GetSiteTemplates" />
               </wsdl:message>
               <wsdl:message name="GetSiteTemplatesSoapOut">
                 <wsdl:part name="parameters" element="tns:GetSiteTemplatesResponse" />
               </wsdl:message>
               <wsdl:message name="GetUpdatedFormDigestSoapIn">
                <wsdl:part name="parameters" element="tns:GetUpdatedFormDigest" />
               </wsdl:message>
               <wsdl:message name="GetUpdatedFormDigestSoapOut">
                <wsdl:part name="parameters" element="tns:GetUpdatedFormDigestResponse" />
               </wsdl:message>
               <wsdl:message name="GetUpdatedFormDigestInformationSoapIn">
                 <wsdl:part name="parameters" element="tns:GetUpdatedFormDigestInformation" />
               </wsdl:message>
               <wsdl:message name="GetUpdatedFormDigestInformationSoapOut">
                 <wsdl:part name="parameters" element="tns:GetUpdatedFormDigestInformationResponse" />
               </wsdl:message>
               <wsdl:message name="ExportWebSoapIn">
                <wsdl:part name="parameters" element="tns:ExportWeb" />
               </wsdl:message>
               <wsdl:message name="ExportWebSoapOut">
Preliminary
                <wsdl:part name="parameters" element="tns:ExportWebResponse" />
```
 *Copyright © 2012 Microsoft Corporation.* 

 *Release: July 16, 2012* 

```
 </wsdl:message>
              <wsdl:message name="ImportWebSoapIn">
                 <wsdl:part name="parameters" element="tns:ImportWeb" />
               </wsdl:message>
               <wsdl:message name="ImportWebSoapOut">
                 <wsdl:part name="parameters" element="tns:ImportWebResponse" />
               </wsdl:message>
              <wsdl:message name="ExportSolutionSoapIn">
                <wsdl:part name="parameters" element="tns:ExportSolution" />
               </wsdl:message>
               <wsdl:message name="ExportSolutionSoapOut">
                 <wsdl:part name="parameters" element="tns:ExportSolutionResponse" />
               </wsdl:message>
              <wsdl:message name="ExportWorkflowTemplateSoapIn">
                 <wsdl:part name="parameters" element="tns:ExportWorkflowTemplate" />
               </wsdl:message>
               <wsdl:message name="ExportWorkflowTemplateSoapOut">
                 <wsdl:part name="parameters" element="tns:ExportWorkflowTemplateResponse" />
              </wsdl:message>
              <wsdl:portType name="SitesSoap">
                <wsdl:operation name="CreateWeb">
                  <wsdl:input message="tns:CreateWebSoapIn" />
                  <wsdl:output message="tns:CreateWebSoapOut" />
                </wsdl:operation>
                <wsdl:operation name="DeleteWeb">
                  <wsdl:input message="tns:DeleteWebSoapIn" />
                  <wsdl:output message="tns:DeleteWebSoapOut" />
                </wsdl:operation>
                 <wsdl:operation name="GetSite">
                  <wsdl:input message="tns:GetSiteSoapIn" />
                  <wsdl:output message="tns:GetSiteSoapOut" />
                </wsdl:operation>
                <wsdl:operation name="GetSiteTemplates">
                  <wsdl:input message="tns:GetSiteTemplatesSoapIn" />
                  <wsdl:output message="tns:GetSiteTemplatesSoapOut" />
                </wsdl:operation>
                 <wsdl:operation name="GetUpdatedFormDigest">
             <wsdl:input message="tns:GetUpdatedFormDigestSoapIn" />
             <wsdl:output message="tns:GetUpdatedFormDigestSoapOut" />
                </wsdl:operation>
                <wsdl:operation name="GetUpdatedFormDigestInformation">
                  <wsdl:input message="tns:GetUpdatedFormDigestInformationSoapIn" />
                  <wsdl:output message="tns:GetUpdatedFormDigestInformationSoapOut" />
                </wsdl:operation>
                <wsdl:operation name="ExportWeb">
                  <wsdl:input message="tns:ExportWebSoapIn" />
                  <wsdl:output message="tns:ExportWebSoapOut" />
                 </wsdl:operation>
                 <wsdl:operation name="ImportWeb">
                   <wsdl:input message="tns:ImportWebSoapIn" />
                  <wsdl:output message="tns:ImportWebSoapOut" />
                 </wsdl:operation>
                 <wsdl:operation name="ExportSolution">
                   <wsdl:input message="tns:ExportSolutionSoapIn" />
                   <wsdl:output message="tns:ExportSolutionSoapOut" />
                 </wsdl:operation>
                 <wsdl:operation name="ExportWorkflowTemplate">
                  <wsdl:input message="tns:ExportWorkflowTemplateSoapIn" />
Preliminary
                   <wsdl:output message="tns:ExportWorkflowTemplateSoapOut" />
```
 *Copyright © 2012 Microsoft Corporation.* 

 *Release: July 16, 2012* 

```
 </wsdl:operation>
              </wsdl:portType>
              <wsdl:binding name="SitesSoap" type="tns:SitesSoap">
                <soap:binding transport="http://schemas.xmlsoap.org/soap/http" />
                <wsdl:operation name="CreateWeb">
                   <soap:operation soapAction="http://schemas.microsoft.com/sharepoint/soap/CreateWeb" 
           style="document" />
                  <wsdl:input>
                    <soap:body use="literal" />
                  </wsdl:input>
                  <wsdl:output>
                    <soap:body use="literal" />
                  </wsdl:output>
                </wsdl:operation>
                <wsdl:operation name="DeleteWeb">
                  <soap:operation soapAction="http://schemas.microsoft.com/sharepoint/soap/DeleteWeb" 
           style="document" />
                  <wsdl:input>
                    <soap:body use="literal" />
                  </wsdl:input>
                  <wsdl:output>
                    <soap:body use="literal" />
                  </wsdl:output>
                </wsdl:operation>
                <wsdl:operation name="GetSite">
                  <soap:operation soapAction="http://schemas.microsoft.com/sharepoint/soap/GetSite" 
           style="document" />
                  <wsdl:input>
                    <soap:body use="literal" />
                  </wsdl:input>
                  <wsdl:output>
                    <soap:body use="literal" />
                  </wsdl:output>
                </wsdl:operation>
                <wsdl:operation name="GetSiteTemplates">
                  <soap:operation 
           soapAction="http://schemas.microsoft.com/sharepoint/soap/GetSiteTemplates" style="document" 
            />
                  <wsdl:input>
                    <soap:body use="literal" />
                  </wsdl:input>
                  <wsdl:output>
                    <soap:body use="literal" />
                  </wsdl:output>
                </wsdl:operation>
                <wsdl:operation name="GetUpdatedFormDigest">
                  <soap:operation 
           soapAction="http://schemas.microsoft.com/sharepoint/soap/GetUpdatedFormDigest" 
           style="document"
                   <wsdl:input>
                    <soap:body use="literal" />
                  </wsdl:input>
                   <wsdl:output>
                    <soap:body use="literal" />
                   </wsdl:output>
                 </wsdl:operation>
                <wsdl:operation name="GetUpdatedFormDigestInformation">
                  <soap:operation 
           soapAction="http://schemas.microsoft.com/sharepoint/soap/GetUpdatedFormDigestInformation" 
Preliminary
           style="document" />
```
 *Copyright © 2012 Microsoft Corporation.* 

 *Release: July 16, 2012* 

```
 <wsdl:input>
                    <soap:body use="literal" />
                  </wsdl:input>
                  <wsdl:output>
                    <soap:body use="literal" />
                  </wsdl:output>
                </wsdl:operation>
                <wsdl:operation name="ExportWeb">
                  <soap:operation soapAction="http://schemas.microsoft.com/sharepoint/soap/ExportWeb" 
           style="document" />
                  <wsdl:input>
                    <soap:body use="literal" />
                  </wsdl:input>
                  <wsdl:output>
                    <soap:body use="literal" />
                  </wsdl:output>
                </wsdl:operation>
                <wsdl:operation name="ImportWeb">
                  <soap:operation soapAction="http://schemas.microsoft.com/sharepoint/soap/ImportWeb" 
           style="document" />
                  <wsdl:input>
                    <soap:body use="literal" />
                  </wsdl:input>
                  <wsdl:output>
                    <soap:body use="literal" />
                  </wsdl:output>
                </wsdl:operation>
                <wsdl:operation name="ExportSolution">
                  <soap:operation 
           soapAction="http://schemas.microsoft.com/sharepoint/soap/ExportSolution" style="document" />
                  <wsdl:input>
                    <soap:body use="literal" />
                  </wsdl:input>
                  <wsdl:output>
                    <soap:body use="literal" />
                  </wsdl:output>
                </wsdl:operation>
                <wsdl:operation name="ExportWorkflowTemplate">
                  <soap:operation 
           soapAction="http://schemas.microsoft.com/sharepoint/soap/ExportWorkflowTemplate" 
           style="document" />
                  <wsdl:input>
                    <soap:body use="literal" />
                  </wsdl:input>
                  <wsdl:output>
                    <soap:body use="literal" />
                  </wsdl:output>
                </wsdl:operation>
               </wsdl:binding>
               <wsdl:binding name="SitesSoap12" type="tns:SitesSoap">
                 <soap12:binding transport="http://schemas.xmlsoap.org/soap/http" />
                <wsdl:operation name="CreateWeb">
                  <soap12:operation soapAction="http://schemas.microsoft.com/sharepoint/soap/CreateWeb" 
           style="document" />
                  <wsdl:input>
                    <soap12:body use="literal" />
                  </wsdl:input>
                  <wsdl:output>
Preliminary
                    <soap12:body use="literal" />
```
*48 / 55*

*[MS-SITESS] — v20120630 Sites Web Service Protocol Specification* 

 *Copyright © 2012 Microsoft Corporation.* 

```
 </wsdl:output>
                    </wsdl:operation>
                    <wsdl:operation name="DeleteWeb">
                       <soap12:operation soapAction="http://schemas.microsoft.com/sharepoint/soap/DeleteWeb" 
              style="document" />
                       <wsdl:input>
                         <soap12:body use="literal" />
                       </wsdl:input>
                       <wsdl:output>
                         <soap12:body use="literal" />
                       </wsdl:output>
                    </wsdl:operation>
                    <wsdl:operation name="GetSite">
                       <soap12:operation soapAction="http://schemas.microsoft.com/sharepoint/soap/GetSite" 
              style="document" />
                       <wsdl:input>
                         <soap12:body use="literal" />
                       </wsdl:input>
                       <wsdl:output>
                         <soap12:body use="literal" />
                       </wsdl:output>
                    </wsdl:operation>
                    <wsdl:operation name="GetSiteTemplates">
                       <soap12:operation 
              soapAction="http://schemas.microsoft.com/sharepoint/soap/GetSiteTemplates" style="document" 
              />
                       <wsdl:input>
                         <soap12:body use="literal" />
                       </wsdl:input>
                       <wsdl:output>
                         <soap12:body use="literal" />
                       </wsdl:output>
                    </wsdl:operation>
                    <wsdl:operation name="GetUpdatedFormDigest">
                       <soap12:operation 
               soapAction="http://schemas.microsoft.com/sharepoint/soap/GetUpdatedFormDigest" 
               style="document" />
                       <wsdl:input>
                         <soap12:body use="literal" />
                       </wsdl:input>
                       <wsdl:output>
                         <soap12:body use="literal" />
                       </wsdl:output>
                    </wsdl:operation>
                    <wsdl:operation name="GetUpdatedFormDigestInformation">
                       <soap12:operation 
              soapAction="http://schemas.microsoft.com/sharepoint/soap/GetUpdatedFormDigestInformation" 
              style="document" />
                       <wsdl:input>
                         <soap12:body use="literal" />
                       </wsdl:input>
                       <wsdl:output>
                         <soap12:body use="literal" />
                       </wsdl:output>
                    </wsdl:operation>
                    <wsdl:operation name="ExportWeb">
                       <soap12:operation soapAction="http://schemas.microsoft.com/sharepoint/soap/ExportWeb" 
              style="document" />
                       <wsdl:input>
\begin{smallmatrix} \text{Cov} & \text{Cov} & \text{Cov} & \text{Cov} \\ \text{Cov} & \text{Cov} & \text{Cov} \\ \text{Cov} & \text{Cov} & \text{Cov} \\ \text{Cov} & \text{Cov} & \text{Cov} \\ \text{Cov} & \text{Cov} & \text{Cov} \\ \text{Cov} & \text{Cov} & \text{Cov} \\ \text{Cov} & \text{Cov} & \text{Cov} \\ \text{Cov} & \text{Cov} & \text{Cov} \\ \text{Cov} & \text{Cov} & \text{Cov} \\ \text{Cov} & \text{Cov} & \text{C <soap12:body use="literal" />
```
*49 / 55*

*[MS-SITESS] — v20120630 Sites Web Service Protocol Specification* 

 *Copyright © 2012 Microsoft Corporation.* 

```
 </wsdl:input>
                  <wsdl:output>
                    <soap12:body use="literal" />
                  </wsdl:output>
                </wsdl:operation>
                <wsdl:operation name="ImportWeb">
                  <soap12:operation soapAction="http://schemas.microsoft.com/sharepoint/soap/ImportWeb" 
           style="document" />
                  <wsdl:input>
                    <soap12:body use="literal" />
                  </wsdl:input>
                  <wsdl:output>
                    <soap12:body use="literal" />
                  </wsdl:output>
                </wsdl:operation>
                <wsdl:operation name="ExportSolution">
                  <soap12:operation 
           soapAction="http://schemas.microsoft.com/sharepoint/soap/ExportSolution" style="document" />
                 <wsdl:input>
                   <soap12:body use="literal" />
                  </wsdl:input>
                  <wsdl:output>
                    <soap12:body use="literal" />
                  </wsdl:output>
                </wsdl:operation>
                <wsdl:operation name="ExportWorkflowTemplate">
                  <soap12:operation 
           soapAction="http://schemas.microsoft.com/sharepoint/soap/ExportWorkflowTemplate" 
           style="document" />
                  <wsdl:input>
                    <soap12:body use="literal" />
                  </wsdl:input>
                  <wsdl:output>
                    <soap12:body use="literal" />
                  </wsdl:output>
                </wsdl:operation>
              </wsdl:binding>
           </wsdl:definitions>
Press Company
```

```
[MS-SITESS] — v20120630 
 Sites Web Service Protocol Specification
```
 *Copyright © 2012 Microsoft Corporation.* 

# <span id="page-50-0"></span>**7 Appendix B: Product Behavior**

<span id="page-50-12"></span>The information in this specification is applicable to the following Microsoft products or supplemental software. References to product versions include released service packs:

- Microsoft® Office SharePoint® Server 2007
- Windows® SharePoint® Services 2.0
- Windows® SharePoint® Services 3.0
- Microsoft® SharePoint® Foundation 2010
- Microsoft® SharePoint® Foundation 2013 Preview

Exceptions, if any, are noted below. If a service pack or Quick Fix Engineering (QFE) number appears with the product version, behavior changed in that service pack or QFE. The new behavior also applies to subsequent service packs of the product unless otherwise specified. If a product edition appears with the product version, behavior is different in that product edition.

Unless otherwise specified, any statement of optional behavior in this specification that is prescribed using the terms SHOULD or SHOULD NOT implies product behavior in accordance with the SHOULD or SHOULD NOT prescription. Unless otherwise specified, the term MAY implies that the product does not follow the prescription. • W[i](#page-17-2)ndows SharePoint's Sevices 3.0<br>
• Windows SharePoint's Sevices 3.0<br>
• Windows SharePoint's Foundation 2013<br>
• Microsoft-SharePoint's Foundation 2013<br>
• Microsoft-SharePoint's Foundation 2013<br>
• Microsoft-SharePoint's

<span id="page-50-1"></span> $\leq$  1> Section 3.1.4.1: Windows SharePoint Services 2.0, Windows SharePoint Services 3.0, and Office SharePoint Server 2007 do not support this method.

<span id="page-50-2"></span><2> Section 3.1.4.2: Windows SharePoint Services 2.0 does not support this operation.

<span id="page-50-3"></span><3> Section 3.1.4.2: Windows SharePoint Services creates a file that contains the result of the export operation in the server location specified in the request message. The file includes a status code indicating the success of the operation or an error code. The client retrieves the file when it is created and parses the file to discover the result of the operation.

<span id="page-50-4"></span><4> Section 3.1.4.2.2.1: If the value of **cabSize** is -1, SharePoint Foundation 2010 returns a value of 1 but does not successfully complete the operation.

<span id="page-50-5"></span><5> Section 3.1.4.3: Windows SharePoint Services 2.0, Windows SharePoint Services 3.0, and Office SharePoint Server 2007 do not support this method.

<span id="page-50-6"></span><6> Section 3.1.4.4: Windows SharePoint Services 2.0, Windows SharePoint Services 3.0, and Office SharePoint Server 2007 do not support this method.

<span id="page-50-7"></span><7> Section 3.1.4.5.2.2: SharePoint Foundation 2010 does not return the SOAP fault. It returns a successful **GetSiteTemplatesResponse** with an empty **TemplateList** element.

<span id="page-50-8"></span><8> Section 3.1.4.5.3.2: Windows SharePoint Services 3.0 and Office SharePoint Server 2007 do not use the values defined for **FilterCategories**.

<span id="page-50-9"></span><9> Section 3.1.4.6: Windows SharePoint Services 2.0 does not support this operation.

<span id="page-50-10"></span><10> Section 3.1.4.6: Windows SharePoint Services 3.0 and SharePoint Foundation 2010 default to a 30-minute security validation time period.

<span id="page-50-11"></span> $\leq$ 11> Section 3.1.4.6.2.2: The Windows SharePoint Services implementation of the security validation consists of two values separated by a comma. The first value is a security validation token

*[MS-SITESS] — v20120630 Sites Web Service Protocol Specification* 

 *Copyright © 2012 Microsoft Corporation.* 

 *Release: July 16, 2012* 

also known as message digest, and the second value is a time stamp in **[Coordinated Universal](%5bMS-GLOS%5d.pdf)  [Time \(UTC\)](%5bMS-GLOS%5d.pdf)** format.

The Windows SharePoint Services implementation of the digest includes validation specific to the user, site, and time period. When the client sends a page to the server, Windows SharePoint Services verifies that the security validation has not changed. This security validation expires after a configurable amount of time, causing Windows SharePoint Services validation to fail. Clients can use the **Sites.GetUpdatedFormDigest** operation to refresh the security validation so that validation will succeed.

<span id="page-51-0"></span><12> Section 3.1.4.7: Windows SharePoint Services 2.0, Windows SharePoint Services 3.0, and Office SharePoint Server 2007 do not support this method.

<span id="page-51-2"></span><span id="page-51-1"></span><13> Section 3.1.4.8: Windows SharePoint Services 2.0 does not support this operation.

 $\leq$ 14> Section 3.1.4.8: Windows SharePoint Services creates a file that contains the result of the import operation in the server location specified in the request message. The file includes a status code indicating the success of the operation or an error code. The client retrieves the file when it's created and parses the file to discover the result of the operation. will success.<br>
4.125 Section 3.1.477: Windows SharePoint Services 2.0, Windows SharePoint Services 3.0, and<br>
diffice SharePoint Services 2.00 does not support this operation<br>
4.15 Section 3.1.4.8: Windows SharePoint Servic

<span id="page-51-3"></span><15> Section 3.1.4.8.2.1: This parameter SHOULD be optional. In Windows SharePoint Services 3.0 and SharePoint Foundation 2010, ImportWeb returns an error if it is not specified.

<span id="page-51-4"></span><16> Section 3.1.4.9: Windows SharePoint Services 2.0, Windows SharePoint Services 3.0, and Office SharePoint Server 2007 do not support this method.

<span id="page-51-5"></span><17> Section 3.1.4.10: Windows SharePoint Services 2.0, Windows SharePoint Services 3.0, and Office SharePoint Server 2007 do not support this method.

*[MS-SITESS] — v20120630 Sites Web Service Protocol Specification* 

 *Copyright © 2012 Microsoft Corporation.* 

# <span id="page-52-0"></span>**8 Change Tracking**

<span id="page-52-1"></span>No table of changes is available. The document is either new or has had no changes since its last release.

*[MS-SITESS] — v20120630 Sites Web Service Protocol Specification* 

 *Copyright © 2012 Microsoft Corporation.* 

 *Release: July 16, 2012* 

*53 / 55* Preliminary of

# <span id="page-53-0"></span>**9 Index**

## **A**

Abstract data model [server](#page-12-6) 13 [Applicability](#page-9-6) 10 [Attribute groups](#page-11-6) 12 [Attributes](#page-11-7) 12

#### **C**

Capability negotiation 10 Change tracking 53 Client overview 13 Complex types 11 SOAPFaultDetails 12

#### **D**

Data model - abstract server 13

#### **E**

Events local - server 37 timer - server 37 Examples migrating a site 38

## **F**

Fields - vendor-extensible 10 Full WSDL 41

#### **G**

Glossary 7 Groups 12

# **I**

Implementer - security considerations 40 Index of security parameters 40 Informative references 9 Initialization server 13 Introduction 7

#### **L**

Local events server 37

#### **M**

Message processing server<sub>13</sub> Messages

[attribute groups](#page-11-6) 12 [attributes](#page-11-7) 12 [complex types](#page-10-8) 11 [elements](#page-10-9) 11 [enumerated](#page-10-10) 11 [groups](#page-11-8) 12 [namespaces](#page-10-11) 11 simple types 12 SOAPFaultDetails complex type 12 syntax 11 transport 11 Migrating a site example 38

#### **N**

Namespaces 11 Normative references 8

## **O**

**Operations** CreateWeb 33 DeleteWeb 35 ExportSolution 14 ExportWeb 16 ExportWorkflowTemplate 19 GetSite 21 GetSiteTemplates 22 GetUpdatedFormDigest 25 GetUpdatedFormDigestInformation 28 ImportWeb 30 Overview (synopsis) 9 Constitution of th[e](#page-8-2) st[a](#page-7-4)te of the state of the state of the state of the state of the state of the state of the state of the state of the state of the state of the state of the state of the state of the state of the state

# **P**

Parameters - security index 40 Preconditions 10 Prerequisites 10 Product behavior 51

#### **R**

References 8 informative 9 normative 8 Relationship to other protocols 10

#### **S**

**Security** implementer considerations 40 parameter index 40 Sequencing rules server 13 Server abstract data model 13 CreateWeb operation 33 DeleteWeb operation 35 ExportSolution operation 14

*[MS-SITESS] — v20120630 Sites Web Service Protocol Specification* 

 *Copyright © 2012 Microsoft Corporation.* 

 *Release: July 16, 2012* 

[ExportWeb operation](#page-15-6) 16 [ExportWorkflowTemplate operation](#page-18-5) 19 [GetSite operation](#page-20-7) 21 [GetSiteTemplates operation](#page-21-4) 22 [GetUpdatedFormDigest operation](#page-24-1) 25 [GetUpdatedFormDigestInformation operation](#page-27-7) 28 [ImportWeb operation](#page-29-6) 30 [initialization](#page-12-8) 13 [local events](#page-36-2) 37 message processing 13 overview 13 sequencing rules 13 timer events 37 timers 13 Simple types 12 SOAPFaultDetails complex type 12 Standards assignments 10 Syntax messages - overview 11 President Company

# **T**

```
Timer events 
  server 37
Timers 
  server 13
Tracking changes 53
Transport 11
Types 
  complex 11
  simple 12
```
#### **V**

Vendor-extensible fields 10 Versioning 10

#### **W**

WSDL 41

*[MS-SITESS] — v20120630 Sites Web Service Protocol Specification* 

 *Copyright © 2012 Microsoft Corporation.*